# Keysight N5411B SATA6G Electrical Compliance Test Application

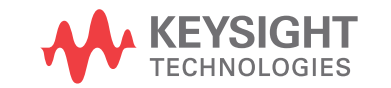

Programmer's **Reference** 

### **Notices**

© Keysight Technologies, Inc. 2005-2015

No part of this manual may be reproduced in any form or by any means (including electronic storage and retrieval or translation into a foreign language) without prior agreement and written consent from Keysight Technologies, Inc. as governed by United States and international copyright laws.

#### **Manual Part Number**

Version 01.81.0000

**Edition**

April 10, 2015

Available in electronic format only

Published by: Keysight Technologies, Inc. 1900 Garden of the Gods Road Colorado Springs, CO 80907 USA

#### **Warranty**

**The material contained in this document is provided "as is," and is subject to being changed, without notice, in future editions. Further, to the maximum extent permitted by applicable law, Keysight disclaims all warranties, either express or implied, with regard to this manual and any information contained herein, including but not limited to the implied warranties of merchantability and fitness for a particular purpose. Keysight shall not be liable for errors or for incidental or consequential damages in connection with the furnishing, use, or performance of this document or of any information contained herein. Should Keysight and the user have a separate written agreement with warranty terms covering the material in this document that conflict with these terms, the warranty terms in the separate agreement shall control.**

#### **Technology Licenses**

The hardware and/or software described in this document are furnished under a license and may be used or copied only in accordance with the terms of such license.

#### **Restricted Rights Legend**

If software is for use in the performance of a U.S. Government prime contract or subcontract, Software is delivered and licensed as "Commercial computer software" as defined in DFAR 252.227-7014 (June 1995), or as a "commercial item" as defined in FAR

2.101(a) or as "Restricted computer software" as defined in FAR 52.227-19 (June 1987) or any equivalent agency regulation or contract clause. Use, duplication or disclosure of Software is subject to Keysight Technologies' standard commercial license terms, and non-DOD Departments and Agencies of the U.S. Government will receive no greater than Restricted Rights as defined in FAR 52.227-19(c)(1-2) (June 1987). U.S. Government users will receive no greater than Limited Rights as defined in FAR 52.227-14 (June 1987) or DFAR 252.227-7015 (b)(2) (November 1995), as applicable in any technical data.

**Safety Notices**

#### **CAUTION**

A **CAUTION** notice denotes a hazard. It calls attention to an operating procedure, practice, or the like that, if not correctly performed or adhered to, could result in damage to the product or loss of important data. Do not proceed beyond a **CAU-TION** notice until the indicated conditions are fully understood and met.

#### **WARNING**

**A WARNING notice denotes a hazard. It calls attention to an operating procedure, practice, or the like that, if not correctly performed or adhered to, could result in personal injury or death. Do not proceed beyond a WARNING notice until the indicated conditions are fully understood and met.**

### <span id="page-2-1"></span><span id="page-2-0"></span>In This Book

This book is your guide to programming the Keysight Technologies N5411B SATA6G Electrical Compliance Test Application.

- Chapter 1[, "Introduction to Programming," starting on page 7](#page-6-0) describes compliance application programming basics.
- Chapter 2[, "Configuration Variables and Values," starting on page 11](#page-10-0), Chapter 3[, "Test Names and IDs," starting on page 27,](#page-26-0) and [Chapter 4](#page-50-0), ["Instruments," starting on page 51](#page-50-0) provide information specific to programming the N5411B SATA6G Electrical Compliance Test Application.
- How to Use This Book Programmers who are new to compliance application programming should read all of the chapters in order. Programmers who are already familiar with this may review chapters 2, 3, and 4 for changes.

### **Contents**

[In This Book / 3](#page-2-0)

#### [1 Introduction to Programming](#page-6-1)

[Remote Programming Toolkit / 8](#page-7-0) [Licensing / 9](#page-8-0)

- [2 Configuration Variables and Values](#page-10-1)
- [3 Test Names and IDs](#page-26-1)
- [4 Instruments](#page-50-1)

[Index](#page-52-0)

# <span id="page-6-1"></span><span id="page-6-0"></span>1 Introduction to Programming

<span id="page-6-2"></span>[Remote Programming Toolkit / 8](#page-7-0) [Licensing / 9](#page-8-0)

This chapter introduces the basics for remote programming a compliance application. The programming commands provide the means of remote control. Basic operations that you can do remotely with a computer and a compliance app running on an oscilloscope include:

- Launching and closing the application.
- Configuring the options.
- Running tests.
- Getting results.
- Controlling when and were dialogs get displayed
- Saving and loading projects.

You can accomplish other tasks by combining these functions.

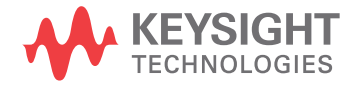

### <span id="page-7-0"></span>Remote Programming Toolkit

<span id="page-7-1"></span>The majority of remote interface features are common across all the Keysight Technologies, Inc. family of compliance applications. Information on those features is provided in the N5452A Compliance Application Remote Programming Toolkit available for download from Keysight here:

["www.keysight.com/find/scope-apps-sw"](http://www.keysight.com/find/scope-apps-sw). The N5411B SATA6G Electrical Compliance Test Application uses Remote Interface Revision 3.40. The help files provided with the toolkit indicate which features are supported in this version.

In the toolkit, various documents refer to "application-specific configuration variables, test information, and instrument information". These are provided in Chapters 2, 3, and 4 of this document, and are also available directly from the application's user interface when the remote interface is enabled (View>Preferences::Remote tab::Show remote interface hints). See the toolkit for more information.

### <span id="page-8-0"></span>Licensing

<span id="page-8-1"></span>To enable programming of compliance applications on your oscilloscope, please visit ["www.keysight.com/find/scope-apps"](http://www.keysight.com/find/scope-apps) to purchase an N5452A remote programming option license.

#### 1 Introduction to Programming

<span id="page-10-2"></span>Keysight N5411B SATA6G Electrical Compliance Test Application Programmer's Reference

# <span id="page-10-1"></span><span id="page-10-0"></span>2 Configuration Variables and Values

The following table contains a description of each of the N5411B SATA6G Electrical Compliance Test Application options that you may query or set remotely using the appropriate remote interface method. The columns contain this information:

- GUI Location Describes which graphical user interface tab contains the control used to change the value.
- Label Describes which graphical user interface control is used to change the value.
- Variable The name to use with the SetConfig method.
- Values The values to use with the SetConfig method.
- Description The purpose or function of the variable.

For example, if the graphical user interface contains this control on the **Set Up** tab:

• Enable Advanced Features

then you would expect to see something like this in the table below:

#### **Table 1** Example Configuration Variables and Values

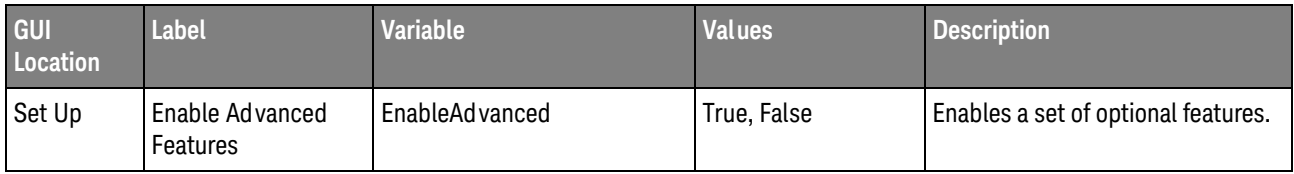

and you would set the variable remotely using:

```
ARSL syntax
-----------
arsl -a ipaddress -c "SetConfig 'EnableAdvanced' 'True'"
```
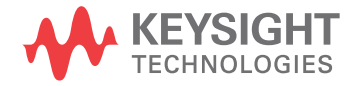

```
C# syntax
                ---------
               remoteAte.SetConfig("EnableAdvanced", "True");
               Here are the actual configuration variables and values used by this application:
NOTE Some of the values presented in the table below may not be available in certain
               configurations. Always perform a "test run" of your remote script using the application's 
               graphical user interface to ensure the combinations of values in your program are valid.
NOTE The file, ""ConfigInfo.txt"", which may be found in the same directory as this help file, contains
               all of the information found in the table below in a format suitable for parsing.
```
#### **Table 2** Configuration Variables and Values

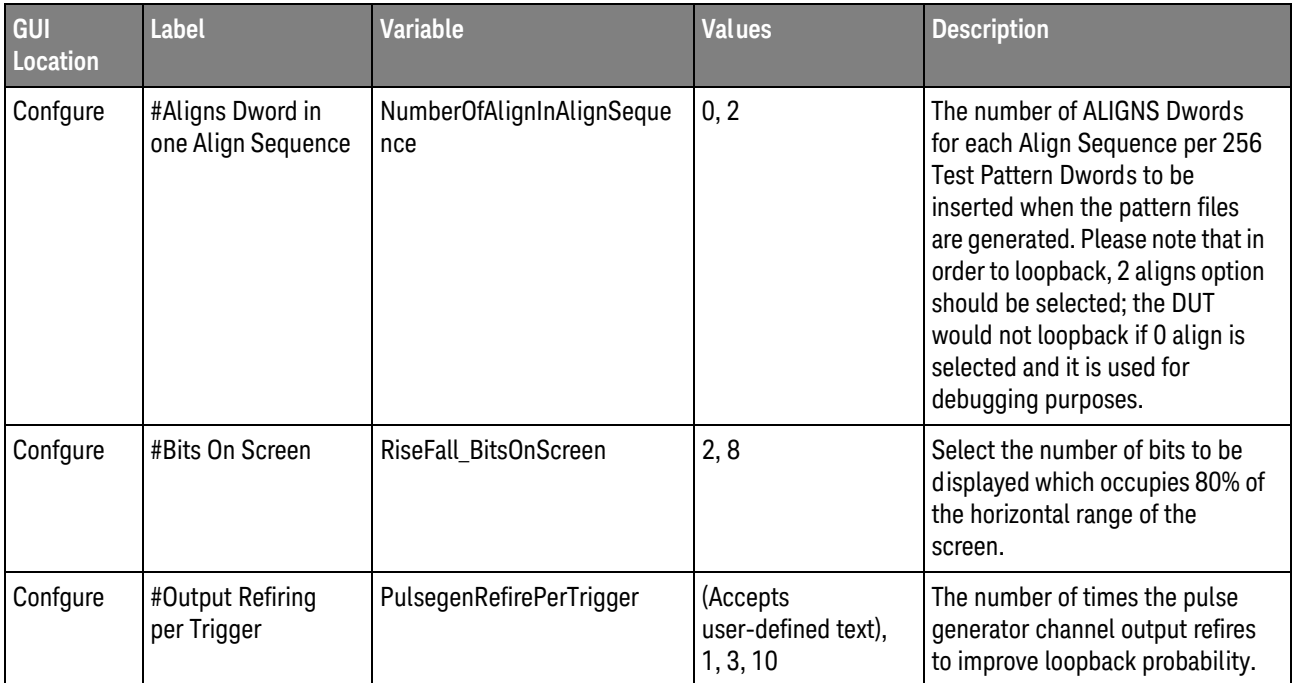

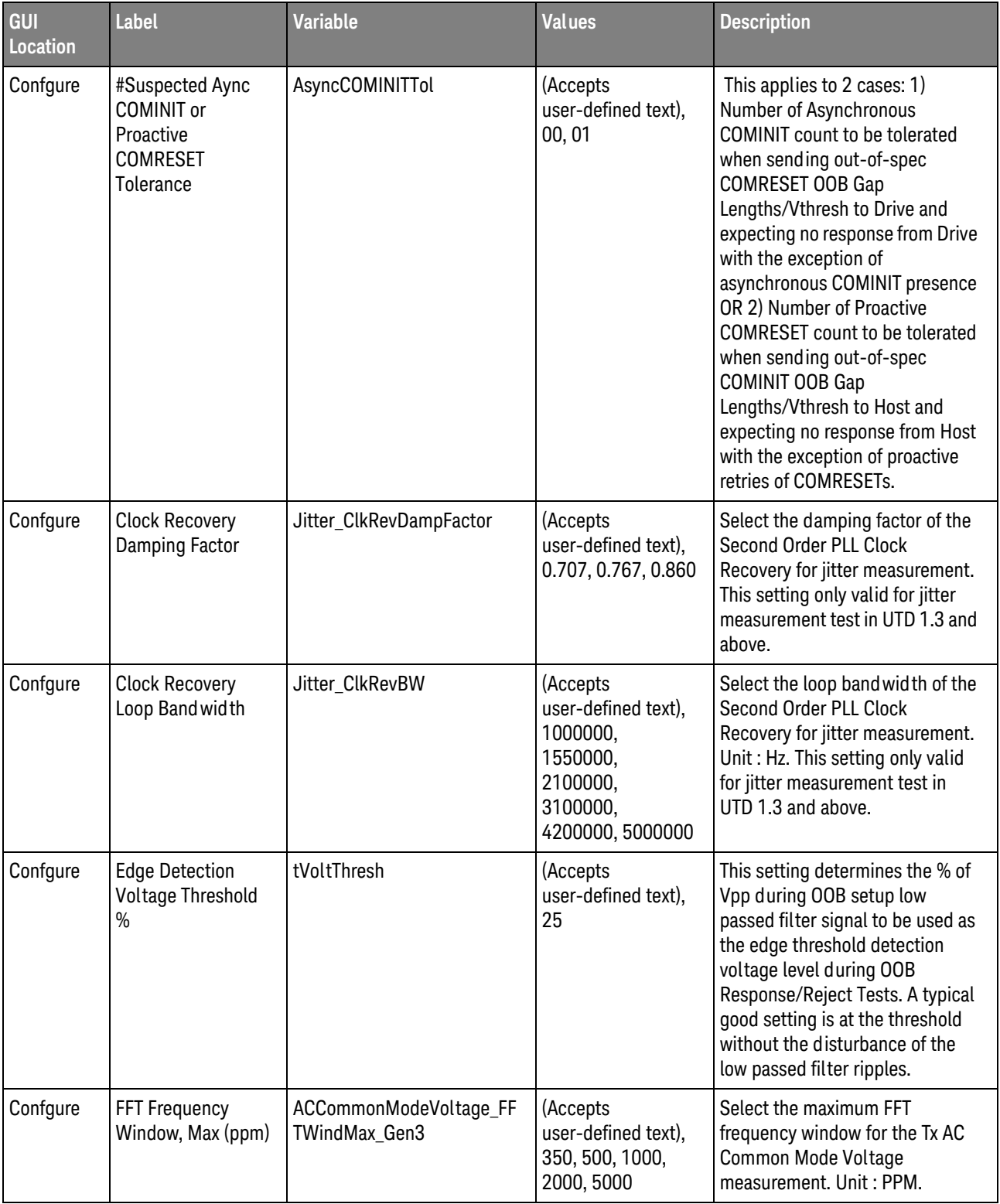

| <b>GUI</b><br>Location | Label                                 | <b>Variable</b>                         | <b>Values</b>                                                                                    | <b>Description</b>                                                                                                    |  |
|------------------------|---------------------------------------|-----------------------------------------|--------------------------------------------------------------------------------------------------|----------------------------------------------------------------------------------------------------|--|
| Confgure               | FFT Frequency<br>Window, Min (ppm)    | ACCommonModeVoltage_FF<br>TWindMin_Gen3 | (Accepts<br>user-defined text),<br>$-350, -5350,$<br>$-5500, -6000,$<br>$-10000$                 | Select the minimum FFT<br>frequency window for the Tx AC<br>Common Mode Voltage<br>measurement. Unit: PPM.                                                                                                    |  |
| Confgure               | Gap Detection<br><b>Windows Debug</b> | GapDetectWindowsDebugEn<br>able         | true, false                                                                                      | Enable the debug of OOB Gap<br>Detection Windows test. If<br>"Enable" is selected, the OOB<br>Gap Detection Windows test will<br>sweep from the starting gap.                                                                                                    |  |
| Confgure               | Gap Sweep Size                        | GapDetectWindowsDebugS<br>weepSize      | 1, 2, 3, 4, 5                                                                                    | Select the sweep size for the<br>debug of OOB Gap Detection<br>Windows test. Unit: UI.                                                                                                    |  |
| Confgure               | ISI Filter Lagging<br>Bit             | Jitter_ISILagBit                        | 0.0, 1.0, 2.0, 3.0,<br>4.0, 5.0, 6.0, 7.0,<br>8.0, 9.0, 10.0, 11.0,<br>12.0, 13.0, 14.0,<br>15.0 | Select the number of lagging bits<br>used to calculate the ISI filter for<br>jitter measurement. The lagging<br>bits is greater than or equal to 0.<br>This config only applicable when<br>the "Pattern Length Analysis<br>Mode" config variable is set to<br>"Arbitrary". |  |
| Confgure               | ISI Filter Leading<br>Bit             | Jitter_ISILeadBit                       | $0.0, -1.0, -2.0, -3.0,$<br>$-4.0, -5.0, -6.0,$<br>$-7.0, -8.0, -9.0,$<br>$-10.0$                | Select the number of leading bits<br>used to calculate the ISI filter for<br>jitter measurement. The leading<br>bits is less than or equal to 0. This<br>config only applicable when the<br>"Pattern Length Analysis Mode"<br>config variable is set to<br>"Arbitrary".    |  |
| Confgure               | Jitter Result                         | Jitter_ResultReset                      | 1.0, 0.0                                                                                         | Select to reset or not reset jitter<br>result after the jitter<br>measurement completed.                                                                                                    |  |
| Confgure               | M8020A Module                         | M8020AModule                            | M1, M2                                                                                           | Select the M8020A module use<br>for pulse generator stimulus.                                                                                                    |  |

**Table 2** Configuration Variables and Values (continued)

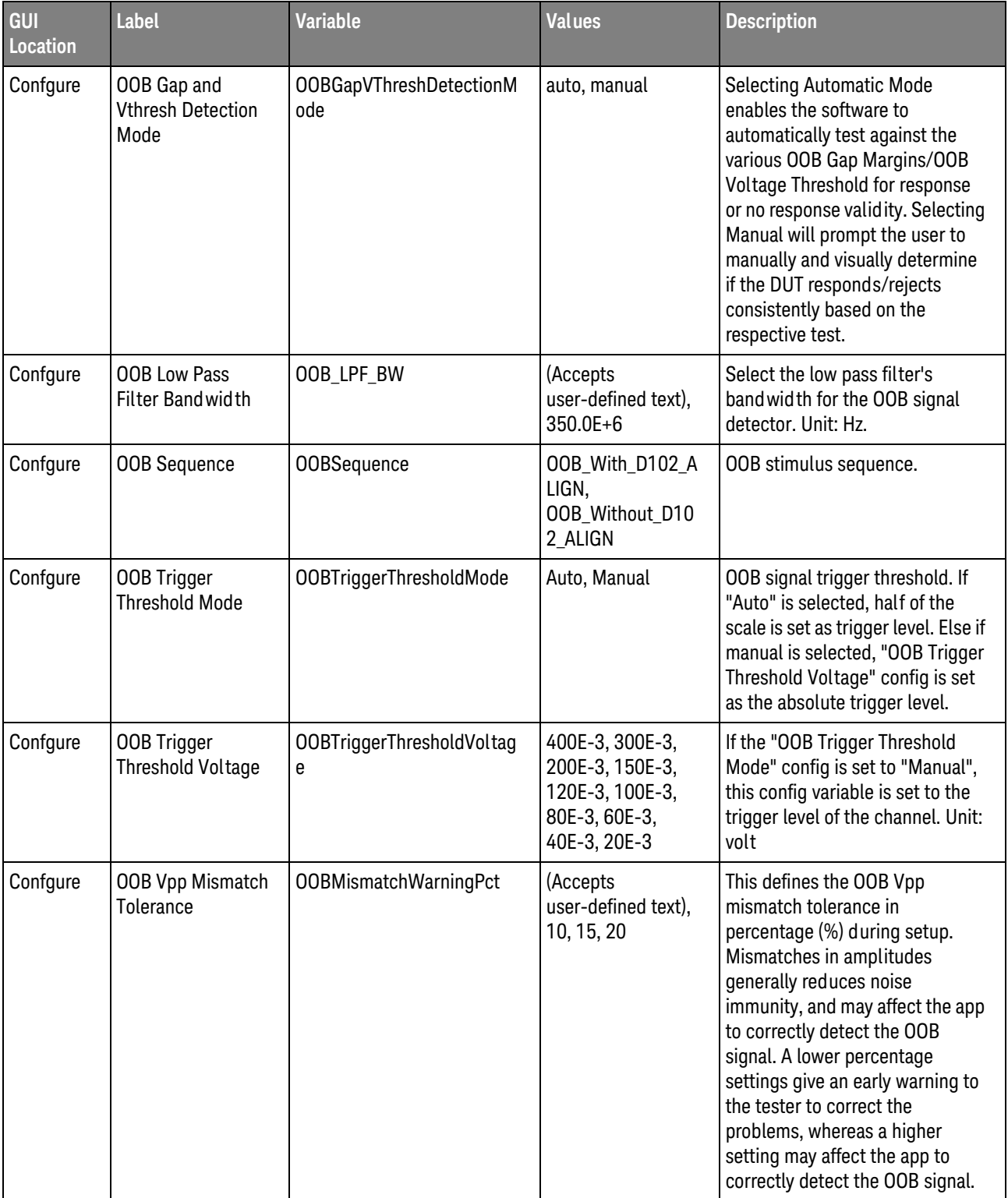

| GUI<br>Location | Label                             | <b>Variable</b>          | <b>Values</b>                            | <b>Description</b>                                                                                                    |
|-----------------|-----------------------------------|--------------------------|------------------------------------------|----------------------------------------------------------------------------------------------------|
| Confgure        | Override Default                  | OverrideJitterDefault    | Enable, Disable                          | This configure group requires the<br>user to use the master config<br>variable "Override Default" to<br>enable overriding the jitter config<br>variables under this section.<br>Select "Enable" to override<br>default jitter settings. All options<br>under the "Override Default"<br>node will be asserted.                                                                                                    |
| Confgure        | <b>Pattern Check</b>              | EnableSignalCheck        | 1.0, 0.0                                 | Select to enable or disable<br>pattern checking. When pattern<br>checking is enabled, the input<br>signal is pre-tested and verified<br>to be within a reasonable range of<br>timing and voltage limits. This<br>can be useful for detecting<br>problems like cabling errors<br>before a test is run.                                                                                                    |
| Confgure        | Pattern Length<br>(Pattern Check) | PatternLengthSignalCheck | (Accepts<br>user-defined text),<br>20,80 | Select pattern length for pattern<br>checking.                                                                                                    |
| Confgure        | Pattern Length<br>Analysis Mode   | Jitter_PatternMode       | Default, Periodic,<br>Arbitrary          | Select the pattern length analysis<br>mode for jitter measurement,<br>either "Periodic" or "Arbitrary"<br>mode. "Periodic" mode is only for<br>purely periodic and repetitive<br>patterns. The pattern length<br>would be automatically detected.<br>"Arbitrary" mode is for<br>non-periodic patterns. "Default"<br>mode set the pattern length to<br>"Arbitrary" mode for BIST-L and<br>"Periodic" mode for BIST-T. |
| Confgure        | Pause In Between<br><b>Test</b>   | PauseBetweenTest         | true, false                              | Select to enable or disable the<br>pause in between the tests. If<br>"Pause" option is selected, the<br>test application will pause for<br>enabling of Far End Retimed<br>Loopback Test Mode whenever it<br>is needed. When choosing "Do<br>not pause" option, Test<br>Application will only pause for<br>enabling of Far End Retimed<br>Loopback Test Mode for the first<br>time.                                   |

**Table 2** Configuration Variables and Values (continued)

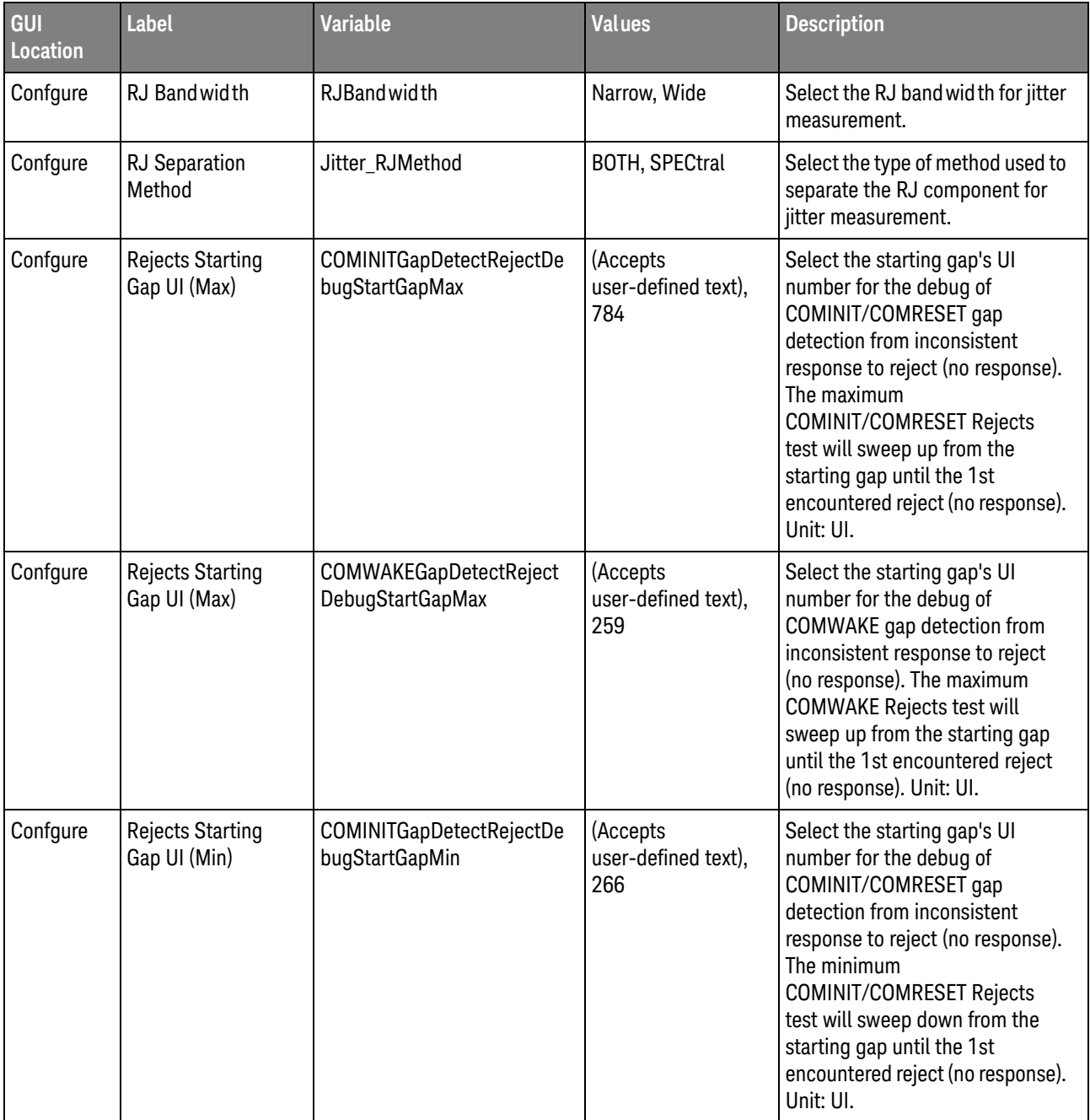

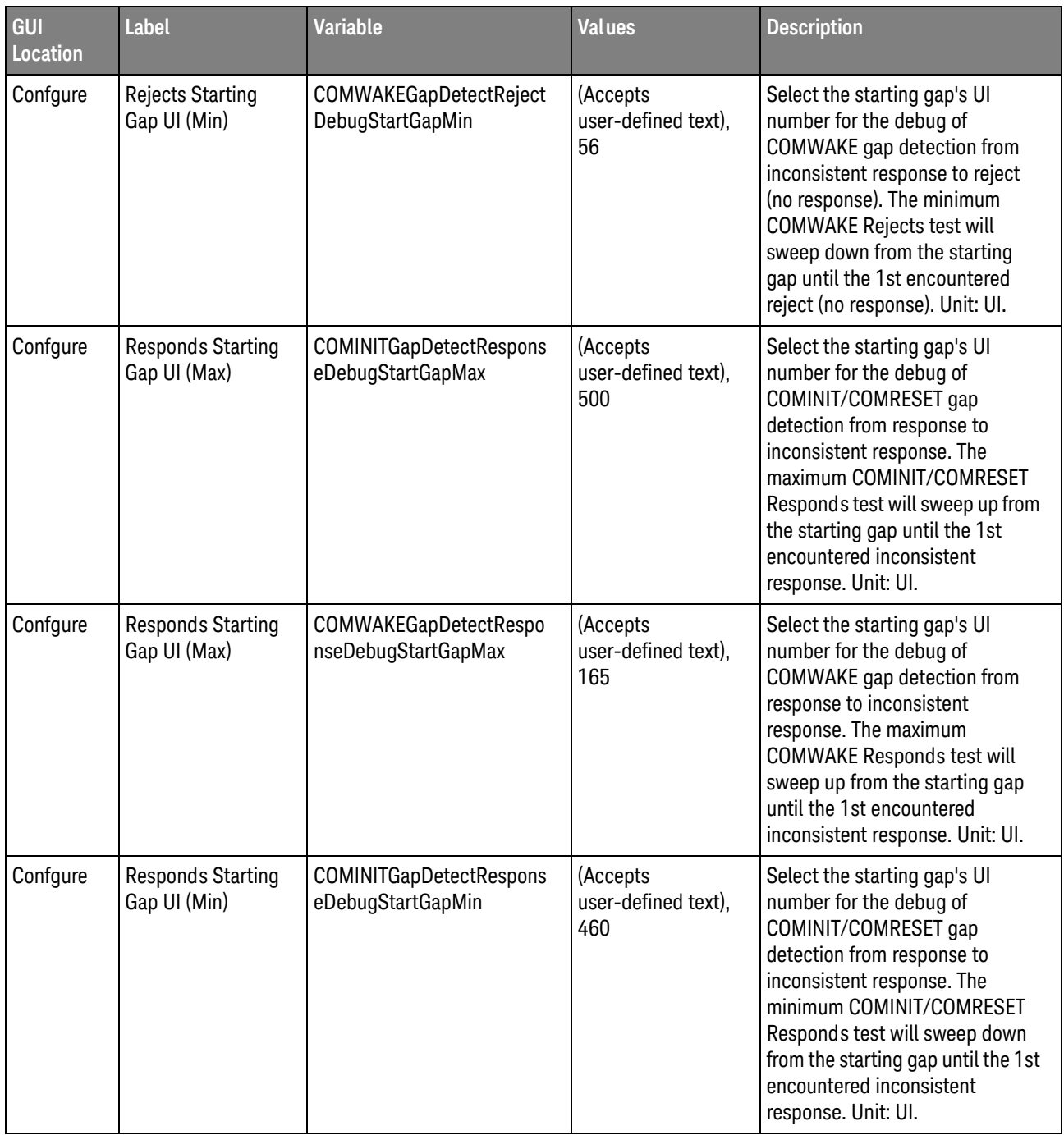

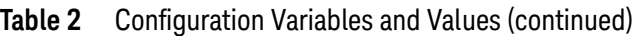

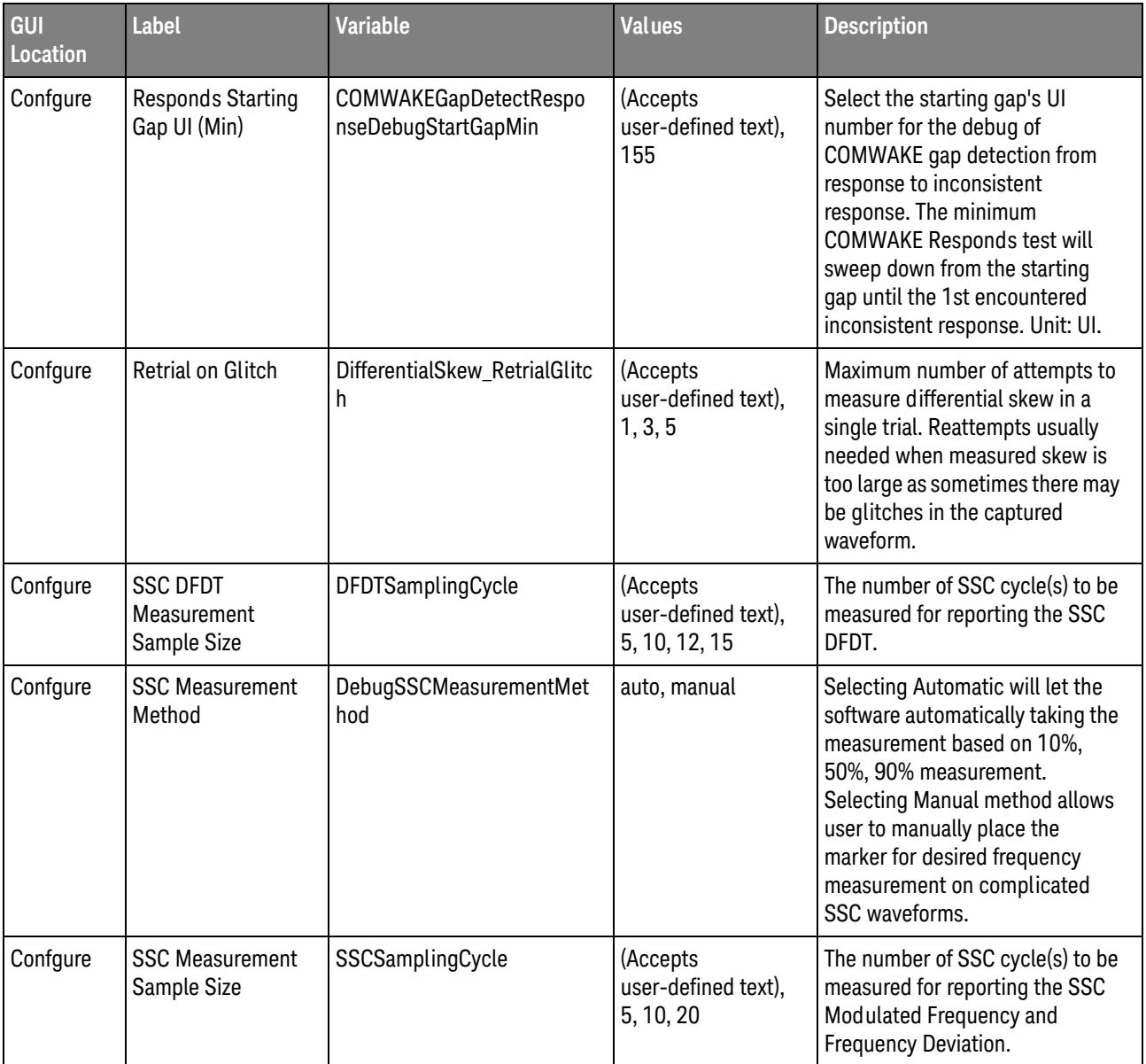

| GUI<br><b>Location</b> | <b>Label</b>                  | <b>Variable</b>                    | <b>Values</b>                                                                         | <b>Description</b>                                                                                                    |
|------------------------|-------------------------------|------------------------------------|---------------------------------------------------------------------------------------|----------------------------------------------------------------------------------------------------|
| Confgure               | <b>SSC Smoothing</b><br>Point | DebugTrendSmooth                   | (Accepts<br>user-defined text),<br>335, 670, 1342                                     | The number of smoothing points<br>determines the width of the<br>moving-average filter, which in<br>turn determines the band wid th<br>of the effective low-pass filtering<br>effect of smoothing. A larger<br>number of smoothing points will<br>remove the high-frequency<br>content from the trend beginning<br>at a lower frequency. Band width<br>$= 0.4428 * (Fs / N)$ with Fs = The<br>Sample rate and $N =$ Smoothing<br>Points control value. |
| Confgure               | Sample Size                   | ACCommonModeVoltage_Sa<br>mpleSize | (Accepts<br>user-defined text),<br>1000, 5000, 10000,<br>50000                        | Select the number of UI sample<br>size for the AC Common Mode<br>Voltage test. A larger sample size<br>would yield more confident<br>results but requires longer time<br>to perform. Unit: UI.                                                                                                    |
| Confgure               | Sample Size                   | ChannelSpeed_SampleSize            | (Accepts<br>user-defined text),<br>10000, 50000,<br>100000, 200000,<br>400000, 500000 | Select the number of UI sample<br>size for the Channel Speed,<br>FBaud & Unit Interval and<br>Frequency Long-Term Stability<br>tests. A larger sample size would<br>yield more confident results but<br>requires longer time to perform.<br>Unit: UI.                                                                                                    |
| Confgure               | Sample Size                   | DifferentialSkew_SampleSiz<br>е    | (Accepts<br>user-defined text),<br>1000, 5000, 10000,<br>15000                        | Select the number of UI sample<br>size for the Differential Skew test.<br>A larger sample size would yield<br>more confident results but<br>requires longer time to perform.<br>Unit: UI.                                                                                                    |
| Confgure               | Sample Size                   | Jitter_DataLength                  | (Accepts<br>user-defined text),<br>550000, 600000,<br>1000000                         | Select the number of UI sample<br>size for jitter measurement. The<br>application will acquire until it<br>reaches the desired number of UI<br>sample size. For more information<br>about the minimum requirement<br>of the memory depth for jitter<br>measurement, please refer to the<br>Infiniium->Help->Contents->Jitt<br>er->Jitter (EZJIT+)->RJ/DJ<br>Record Length Requirements.                                                                |

**Table 2** Configuration Variables and Values (continued)

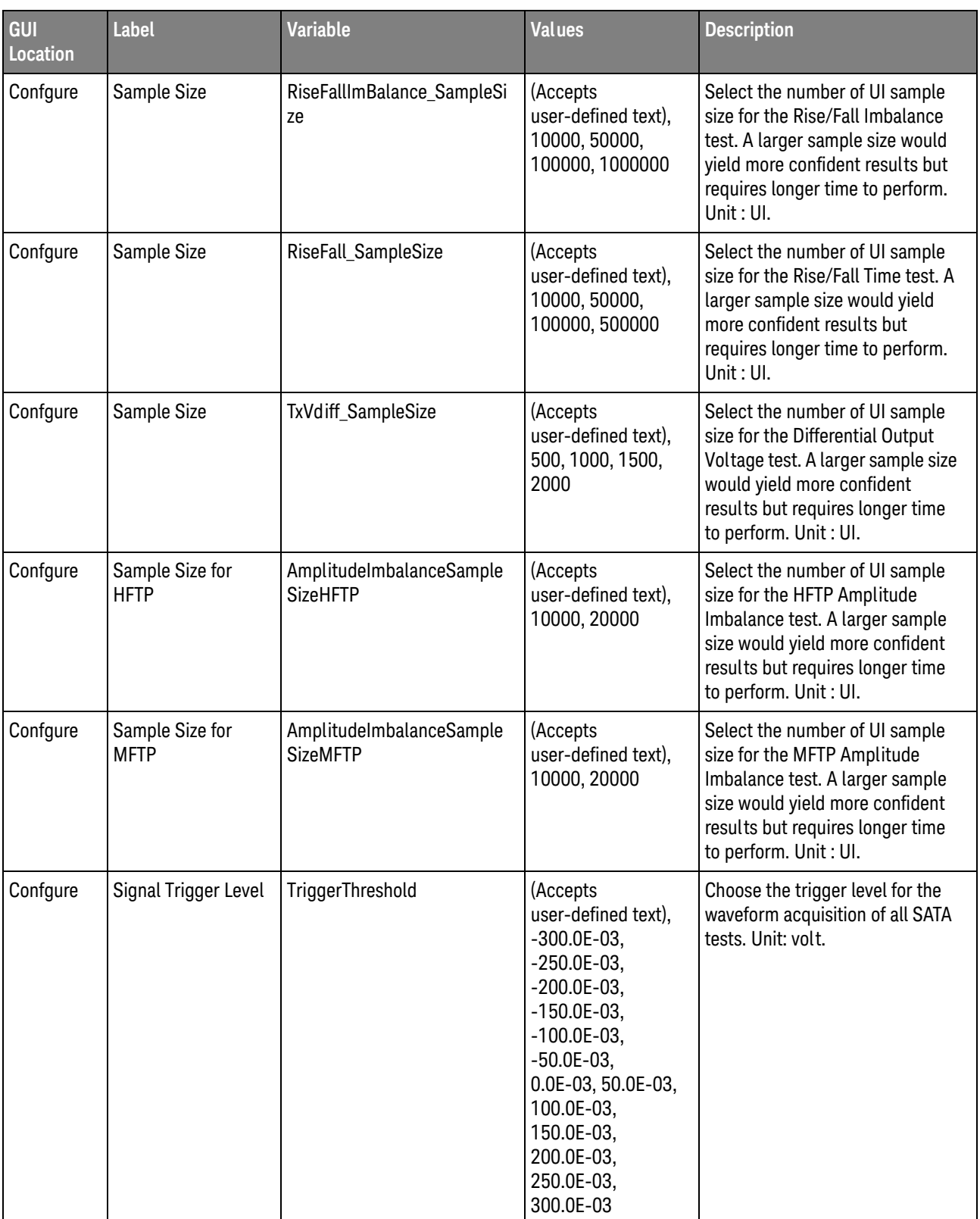

| GUI<br>Location | <b>Label</b>                     | <b>Variable</b>                                  | <b>Values</b>                                                                | <b>Description</b>                                                                                                    |  |
|-----------------|----------------------------------|--------------------------------------------------|------------------------------------------------------------------------------|----------------------------------------------------------------------------------------------------|--|
| Confgure        | Start Scope Vdiff(V)             | VthreshDebugInconsistentTo<br>RejectStartVdiff   | (Accepts<br>user-defined text),<br>0.12                                      | This is the start voltage(V) of<br>down sweeping from this defined<br>voltage level voltage to a<br>threshold level that has 1st reject<br>response.                                                                                                    |  |
| Confgure        | Start Scope Vdiff(V)             | VthreshDebugResponsetoIn<br>consistentStartVdiff | (Accepts<br>user-defined text),<br>0.21                                      | This is the start voltage(V) of<br>down sweeping from this defined<br>level voltage to a threshold level<br>that has 1st inconsistent<br>response.                                                                                                    |  |
| Confgure        | Stimulus Frequency<br>Gen1 (Ghz) | PulsegenStimulusFreqGen1                         | (Accepts<br>user-defined text),<br>1.500000000                               | Gen1 Non-OOB Tests Only: The<br>stimulus frequency enables the<br>user to set the offset of the pulse<br>generator stimulus frequency<br>which correspond to the desired<br>frequency measured using the<br>scope. Unit: GHz.                                                              |  |
| Confgure        | Stimulus Frequency<br>Gen2 (Ghz) | PulsegenStimulusFreqGen2                         | (Accepts<br>user-defined text),<br>3.000000000                               | Gen2 Non-OOB Tests Only: The<br>stimulus frequency enables the<br>user to set the offset of the pulse<br>generator stimulus frequency<br>which correspond to the desired<br>frequency measured using the<br>scope. Unit: GHz.                                                              |  |
| Confgure        | Stimulus Frequency<br>Gen3 (Ghz) | PulsegenStimulusFreqGen3                         | (Accepts<br>user-defined text),<br>6.000000000                               | Gen3 Non-OOB Tests Only: The<br>stimulus frequency enables the<br>user to set the offset of the pulse<br>generator stimulus frequency<br>which correspond to the desired<br>frequency measured using the<br>scope. This setting ONLY applies<br>to N4903B JBERT as stimulus.<br>Unit: GHz. |  |
| Confgure        | Stimulus Vpp<br>Output (mVpp)    | 8113400BVpp                                      | (Accepts<br>user-defined text),<br>250, 300, 350, 400,<br>450, 500, 600, 850 | OOB Tests only: Pulsegen<br>Stimulus Peak to Peak Voltage.<br>Please be sure that the settings<br>can be supported by the DUT.<br>Unit: mVolt.                                                                                                    |  |
| Confgure        | Stimulus Vpp<br>Output (mVpp)    | PulsegenStimulusVppOutpu<br>t                    | (Accepts<br>user-defined text),<br>250, 300, 350, 400,<br>450, 500, 600, 850 | Non OOB Tests only: Pulse<br>generator stimulus peak to peak<br>voltage. Please be sure that the<br>settings can be supported by the<br>DUT. Unit: mVolt.                                                                                                    |  |

**Table 2** Configuration Variables and Values (continued)

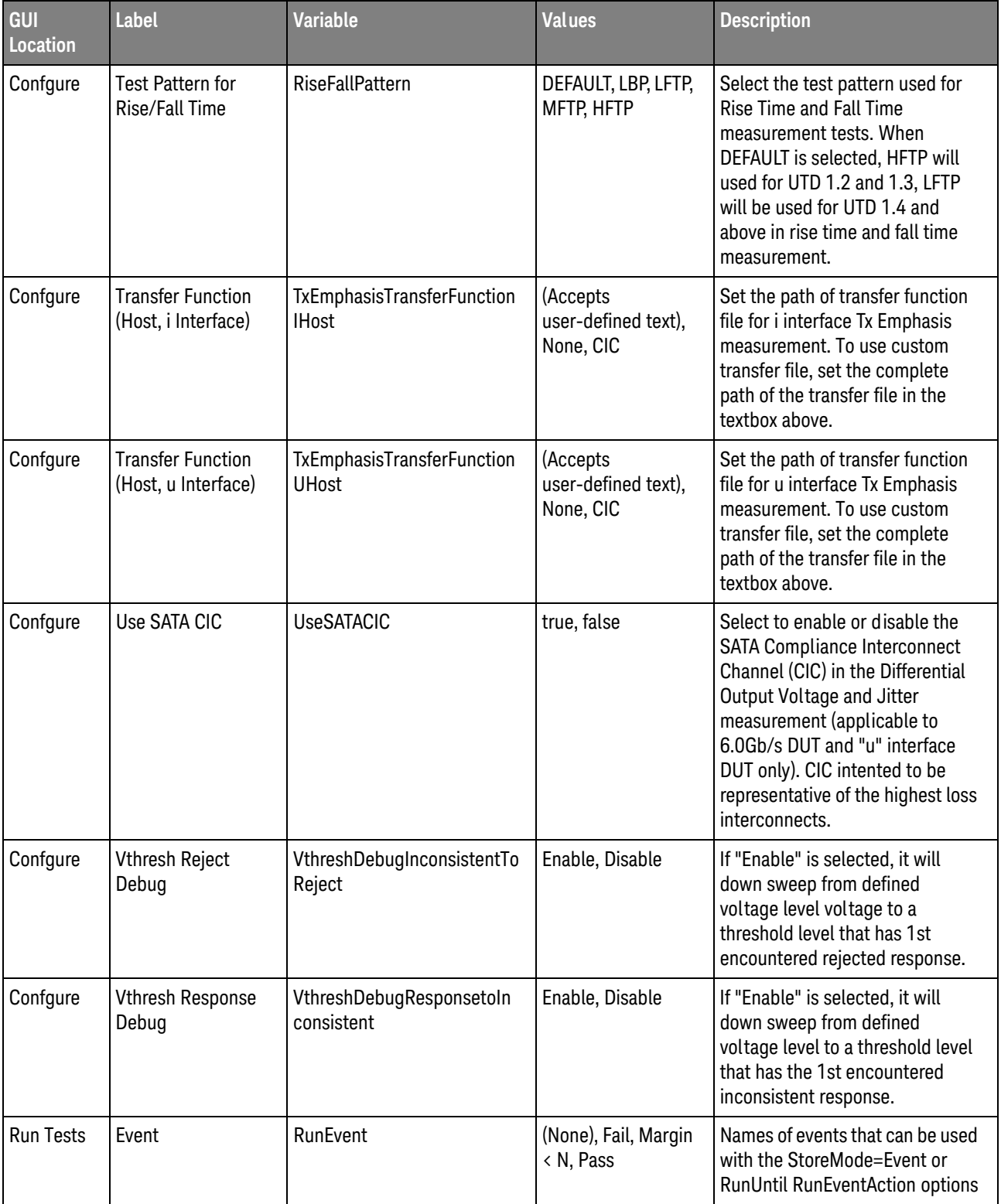

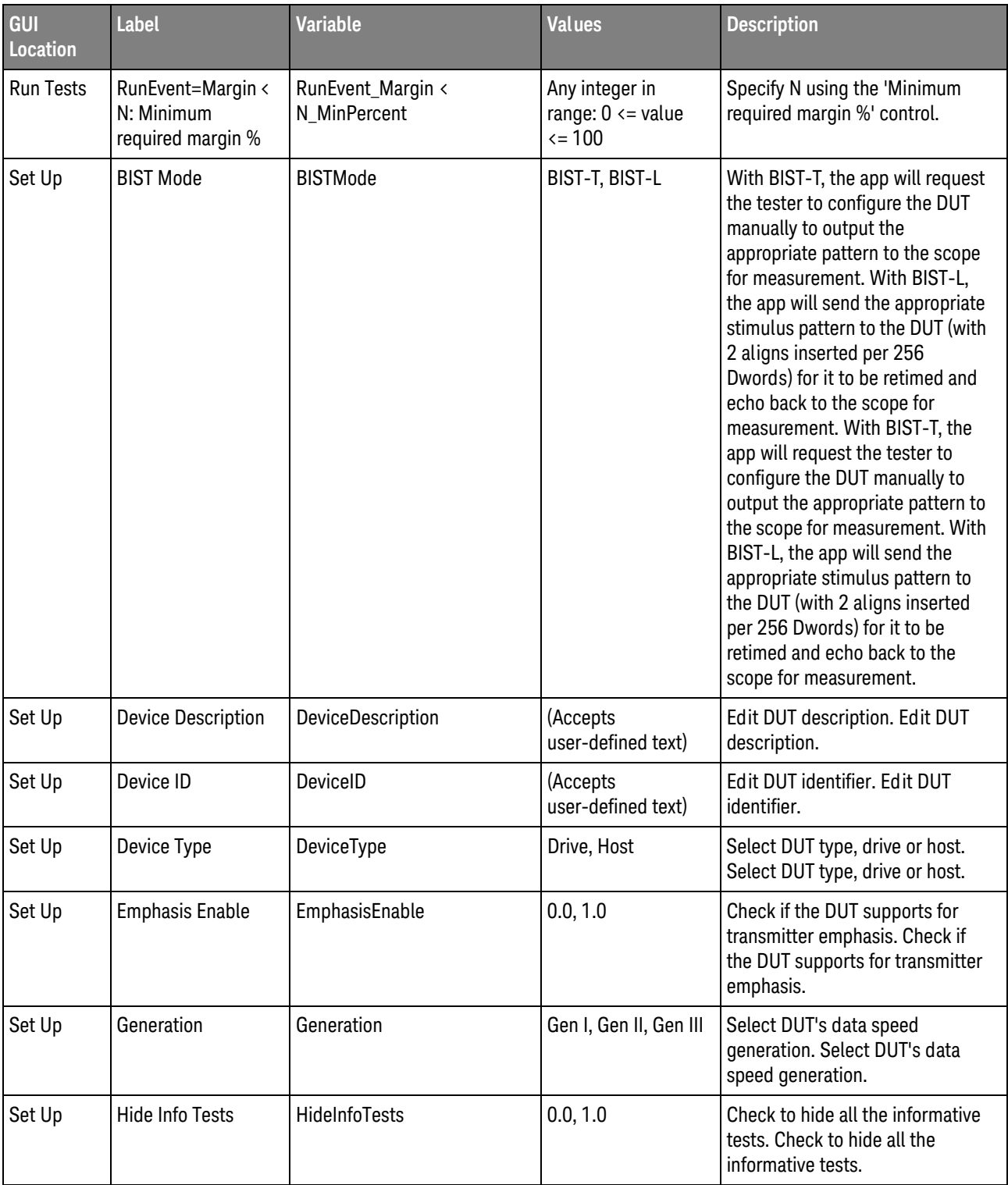

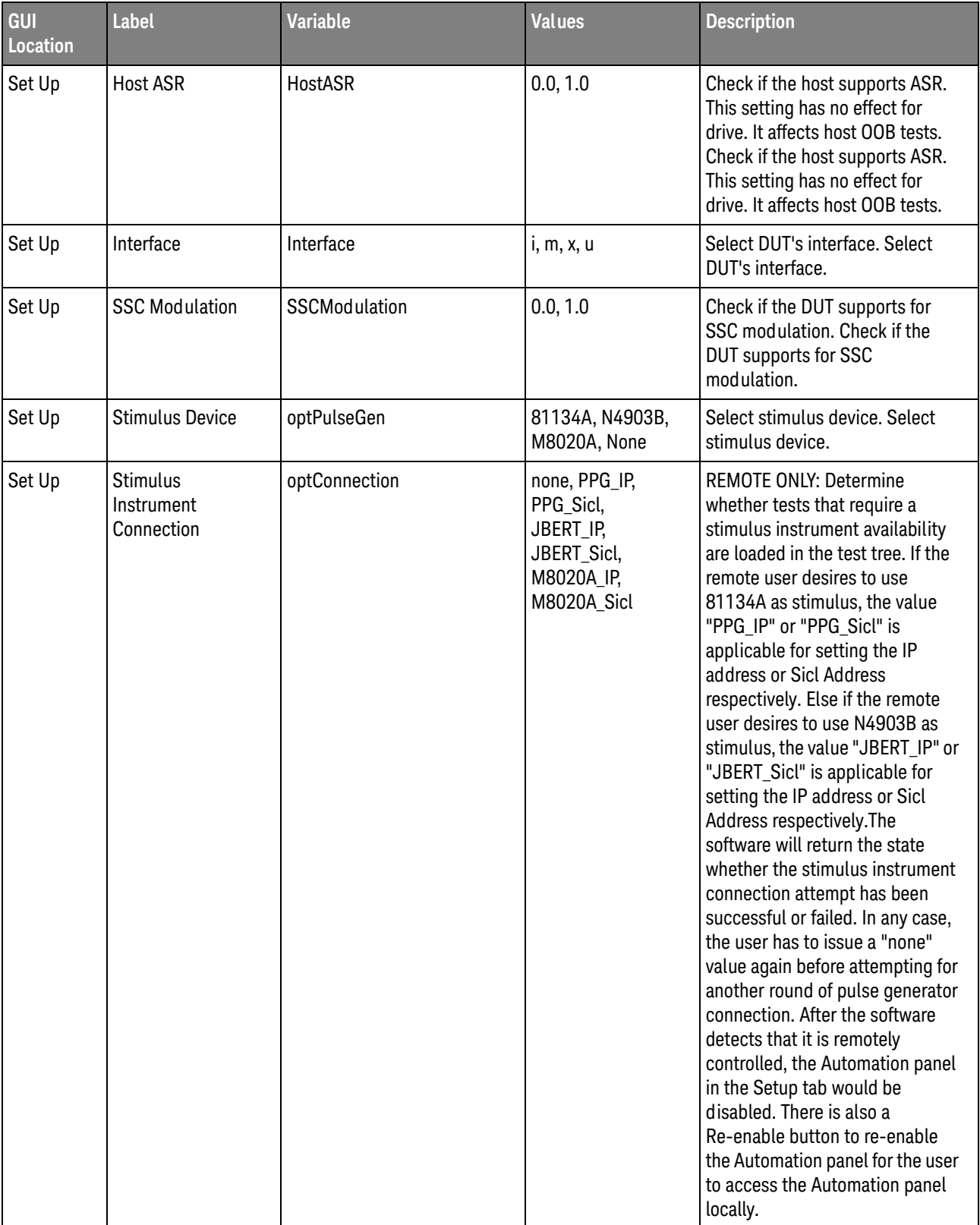

| GUI<br><b>Location</b> | <b>Label</b>                                  | <b>Variable</b>     | <b>Values</b>                                                                           | <b>Description</b>                                                                                                    |
|------------------------|-----------------------------------------------|---------------------|-----------------------------------------------------------------------------------------|----------------------------------------------------------------------------------------------------|
| Set Up                 | <b>Stimulus</b><br>Instrument IP<br>Address   | cmblPaddr           | (Accepts<br>user-defined text)                                                          | REMOTE ONLY: Sets the IP<br>address for the pulse generator.<br>The IP or Sicl Address must be<br>explicitly set before any stimulus<br>connection attempt. REMOTE<br>ONLY: Sets the IP address for the<br>pulse generator.                                                                                                    |
| Set Up                 | <b>Stimulus</b><br>Instrument Sicl<br>Address | cmbSicl             | (Accepts<br>user-defined text)                                                          | <b>REMOTE ONLY: Sets the Sicl</b><br>address for the pulse generator<br>stimulus. The IP or Sicl Address<br>must be explicitly set before any<br>stimulus connection attempt.<br><b>REMOTE ONLY: Sets the Sicl</b><br>address for the pulse generator<br>stimulus. The IP or Sicl Address<br>must be explicitly set before any<br>stimulus connection attempt. |
| Set Up                 | <b>UTD Version</b>                            | <b>UTDVer</b>       | UTD 1.5, UTD 1.4.3,<br><b>UTD 1.4.2, UTD</b><br>1.4.1, UTD 1.4, UTD<br>1.3, UTD 1.1/1.2 | Select the UTD version for the<br>compliance tests. Select the UTD<br>version for the compliance tests.                                                                                                    |
| Set Up                 | <b>User Comments</b>                          | <b>UserComments</b> | (Accepts<br>user-defined text)                                                          | Edit user comments. Edit user<br>comments.                                                                                                    |

**Table 2** Configuration Variables and Values (continued)

# <span id="page-26-2"></span><span id="page-26-1"></span><span id="page-26-0"></span>3 Test Names and IDs

The following table shows the mapping between each test's numeric ID and name. The numeric ID is required by various remote interface methods.

- Name The name of the test as it appears on the user interface **Select Tests** tab.
- Test ID The number to use with the RunTests method.
- $\cdot$  Description  $-$  The description of the test as it appears on the user interface **Select Tests** tab.

For example, if the graphical user interface displays this tree in the **Select Tests** tab:

- All Tests
	- Rise Time
	- Fall Time

then you would expect to see something like this in the table below:

#### **Table 3** Example Test Names and IDs

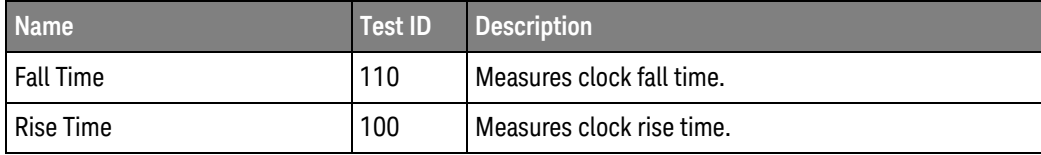

and you would run these tests remotely using:

```
ARSL syntax
-----------
arsl -a ipaddress -c "SelectedTests '100,110'"
arsl -a ipaddress -c "Run"
C# syntax
---------
remoteAte.SelectedTests = new int[] {100,110};remoteAte.Run();
```
Here are the actual Test names and IDs used by this application:

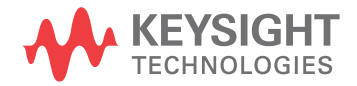

**NOTE** The file, ""TestInfo.txt"", which may be found in the same directory as this help file, contains all of the information found in the table below in a format suitable for parsing.

#### **Table 4** Test IDs and Names

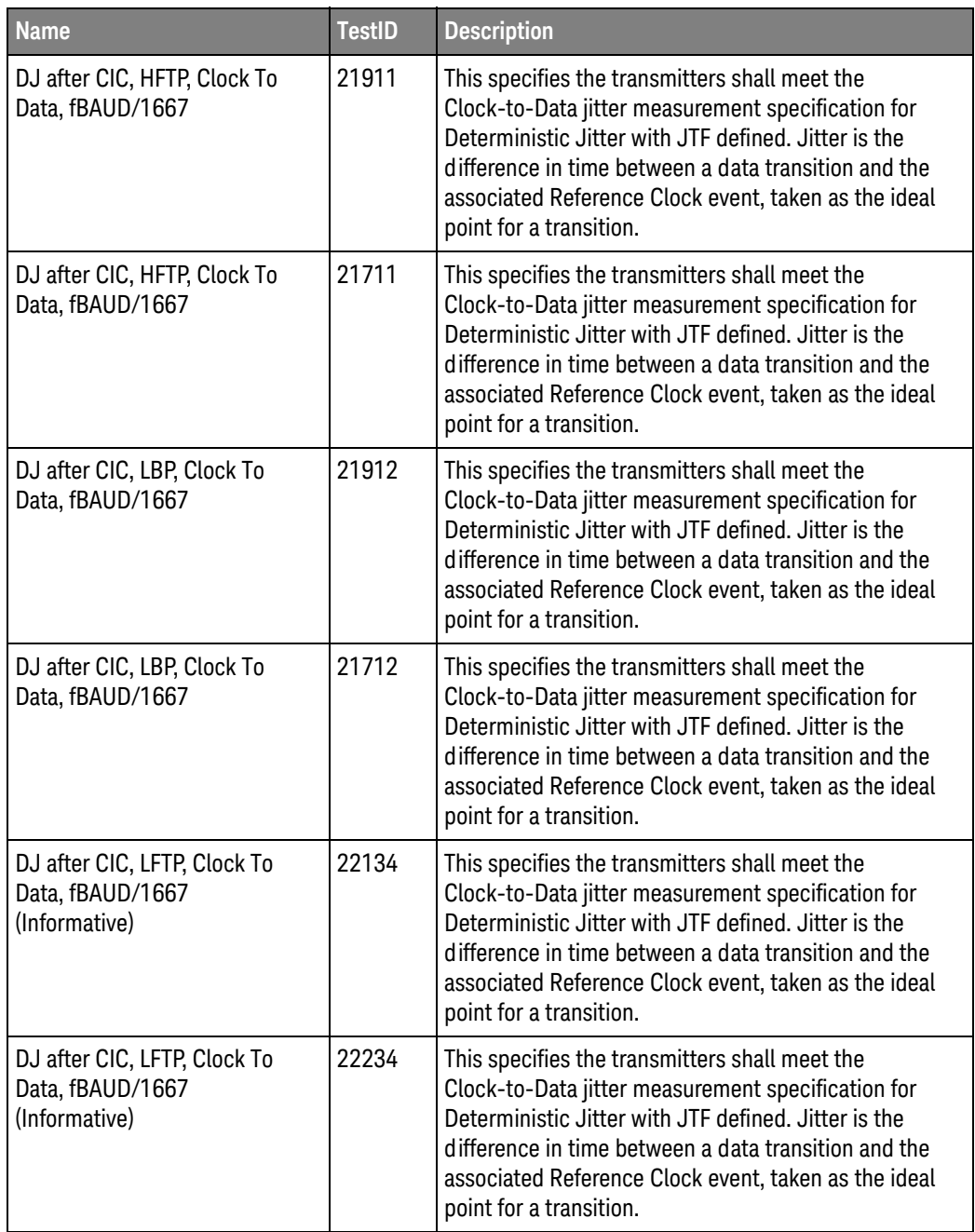

| <b>Name</b>                                                       | <b>TestID</b> | <b>Description</b>                                                                                                    |
|-------------------------------------------------------------------|---------------|----------------------------------------------------------------------------------------------------|
| DJ after CIC, MFTP, Clock To<br>Data, fBAUD/1667<br>(Informative) | 22133         | This specifies the transmitters shall meet the<br>Clock-to-Data jitter measurement specification for<br>Deterministic Jitter with JTF defined. Jitter is the<br>difference in time between a data transition and the<br>associated Reference Clock event, taken as the ideal<br>point for a transition. |
| DJ after CIC, MFTP, Clock To<br>Data, fBAUD/1667<br>(Informative) | 22233         | This specifies the transmitters shall meet the<br>Clock-to-Data jitter measurement specification for<br>Deterministic Jitter with JTF defined. Jitter is the<br>difference in time between a data transition and the<br>associated Reference Clock event, taken as the ideal<br>point for a transition. |
| DJ after CIC, SSOP, Clock To<br>Data, fBAUD/1667<br>(Informative) | 22135         | This specifies the transmitters shall meet the<br>Clock-to-Data jitter measurement specification for<br>Deterministic Jitter with JTF defined. Jitter is the<br>difference in time between a data transition and the<br>associated Reference Clock event, taken as the ideal<br>point for a transition. |
| DJ after CIC, SSOP, Clock To<br>Data, fBAUD/1667<br>(Informative) | 22235         | This specifies the transmitters shall meet the<br>Clock-to-Data jitter measurement specification for<br>Deterministic Jitter with JTF defined, Jitter is the<br>difference in time between a data transition and the<br>associated Reference Clock event, taken as the ideal<br>point for a transition. |
| Deprecated                                                        | 20112         | Now use ID 20111                                                                                                    |
| Deprecated                                                        | 20113         | Now use ID 20111                                                                                                    |
| Deprecated                                                        | 20114         | Now use ID 20111                                                                                                    |
| Deprecated                                                        | 20122         | Now use ID 20121                                                                                                    |
| Deprecated                                                        | 20123         | Now use ID 20121                                                                                                    |
| Deprecated                                                        | 20124         | Now use ID 20121                                                                                                    |
| Differential Output Voltage<br>(Max), LFTP                        | 801502        | Maximum Differential Output Voltage, LFTP                                                                                                    |
| Differential Output Voltage<br>(Max), MFTP                        | 801501        | Maximum Differential Output Voltage, MFTP                                                                                                    |
| Differential Output Voltage<br>(Min), HFTP                        | 801403        | Minimum Differential Output Voltage, HFTP                                                                                                    |
| Differential Output Voltage<br>(Min), LBP                         | 801401        | Minimum Differential Output Voltage, LBP                                                                                                    |
| Differential Output Voltage<br>(Min), MFTP                        | 801402        | Minimum Differential Output Voltage, MFTP                                                                                                    |

**Table 4** Test IDs and Names (continued)

| <b>Name</b>                                                    | <b>TestID</b> | <b>Description</b>                                                                                                    |
|----------------------------------------------------------------|---------------|----------------------------------------------------------------------------------------------------|
| Find Inter-Burst Gap for<br><b>COMINIT</b>                     | 800300        |                                                                                                    |
| Find Inter-Burst Gap for<br>COMWAKE                            | 800400        |                                                                                                    |
| Gen3 (6Gb/s) Tx AC Common<br>Mode Voltage Measurement<br>Setup | 20429         | Maximum sinusoidal amplitude of common mode<br>signal measured at the transmitter connector. This<br>parameter is a measure of common mode noise other<br>than the CM spikes during transitions due to TX+/TX-<br>mismatch and skews which are limited by the rise/fall<br>mismatch and other requirements. The 1st and 2nd<br>harmonics frequency of the data rate shall be<br>measured. |
| No test selected                                               | 0             | Dummy test for development purpose.                                                                                                    |
| OOB-01[a] : Drive Rejects Min<br><b>Vthresh COMRESET</b>       | 30141         | Send repetitive minimum Vthresh level with nominal<br>gap COMRESET signal to Drive, verify that the Drive<br>does not respond consistently with any signal to each<br>stimulus except for user-defined tolerated<br>#Asynchronous Signal Recovery COMINIT.                                                                                                    |
| OOB-01[a]: Drive Rejects Min<br><b>Vthresh COMRESET</b>        | 30142         | Send repetitive minimum Vthresh level with nominal<br>gap COMRESET signal to Drive, verify that the Drive<br>does not respond consistently with any signal to each<br>stimulus except for user-defined tolerated<br>#Asynchronous Signal Recovery COMINIT.                                                                                                    |
| OOB-01[a]: Host Rejects Min<br><b>Vthresh COMINIT</b>          | 30121         | Send repetitive minimum Vthresh level with nominal<br>gap COMINIT signal to Host, verify that: Host without<br>ASR: The Host responds consistently with COMWAKE<br>to each stimulus. Host with ASR: The Host does not<br>respond consistently with any signal to each stimulus<br>except for user-defined tolerated #Proactive<br>COMRESET.                                               |
| OOB-01[a]: Host Rejects Min<br>Vthresh COMINIT                 | 30122         | Send repetitive minimum Vthresh level with nominal<br>gap COMINIT signal to Host, verify that: Host without<br>ASR: The Host responds consistently with COMWAKE<br>to each stimulus. Host with ASR: The Host does not<br>respond consistently with any signal to each stimulus<br>except for user-defined tolerated #Proactive<br>COMRESET.                                               |
| OOB-01[b]: Drive Responds to<br>Max Vthresh COMRESET           | 30131         | Send repetitive maximum Vthresh level with nominal<br>gap COMRESET signal to Drive, verify that the Drive<br>responds consistently with COMINIT to each stimulus.                                                                                                    |

**Table 4** Test IDs and Names (continued)

| <b>Name</b>                                              | <b>TestID</b> | <b>Description</b>                                                                                                    |
|----------------------------------------------------------|---------------|----------------------------------------------------------------------------------------------------|
| OOB-01[b]: Host Responds to<br>Max Vthresh COMINIT       | 30111         | Send repetitive maximum Vthresh level with nominal<br>gap COMINIT signal to Host, verify that: Host without<br>ASR: The Host responds consistently with COMWAKE<br>to each stimulus. Host with ASR: the Host responds<br>consistently with alternate COMINIT/COMWAKE to<br>each stimulus. |
| 00B-02 : Drive UI During OOB<br>Signaling                | 30221         | This specifies the operating data period during OOB<br>burst transmission (at Gen1 rate $\pm$ 3%).                                                                                                    |
| OOB-02: Host UI During OOB<br>Signaling                  | 30211         | This specifies the operating data period during OOB<br>burst transmission (at Gen1 rate $\pm$ 3%).                                                                                                    |
| OOB-03[a]: Drive COMINIT<br><b>Transmit Burst Length</b> | 30321         | Send in-spec nominal COMRESET to Drive. Verify<br>Drive responds with 6 bursts of COMINIT signal with<br>burst timing in specification.                                                                                                    |
| OOB-03[a]: Host COMRESET<br>Transmit Burst Length        | 30311         | Verify Host initiates with 6 bursts of COMRESET signal<br>with burst timing in specification.                                                                                                    |
| OOB-03[b]: Drive COMWAKE<br>Transmit Burst Length        | 30341         | Send in-spec nominal COMWAKE to Drive. Verify Drive<br>responds with 6 bursts of COMWAKE signal with burst<br>timing in specification.                                                                                                    |
| OOB-03[b]: Host COMWAKE<br><b>Transmit Burst Length</b>  | 30331         | Send in-specification nominal COMINIT to Host. Verify<br>Host responds with 6 bursts of COMWAKE signal with<br>burst timing in specification.                                                                                                    |
| <b>OOB-04: Drive COMINIT</b><br>Transmit Gap Length      | 30421         | Send in-spec nominal COMRESET to Drive. Verify<br>Drive responds with 6 bursts of COMINIT signal with<br>Inter-burst timing in specification.                                                                                                    |
| OOB-04 : Host COMRESET<br>Transmit Gap Length            | 30411         | Verify Host initiates with 6 bursts of COMRESET signal<br>with Inter-burst timing in specification.                                                                                                    |
| OOB-05 : Drive COMWAKE<br>Transmit Gap Length            | 30521         | Send in-spec nominal COMWAKE to Drive. Verify Drive<br>responds with 6 bursts of COMWAKE signal with<br>Inter-burst timing in specification.                                                                                                    |
| OOB-05 : Host COMWAKE<br>Transmit Gap Length             | 30511         | Send in-specification nominal COMINIT to Host. Verify<br>Host responds with 6 bursts of COMWAKE signal with<br>burst timing in specification.                                                                                                    |
| OOB-06[a] : Drive Responds to<br>Max In-Spec COMWAKE     | 30671         | Send repetitive max In-Spec COMWAKE Gap Windows<br>signal to Drive, verify that the Drive responds<br>consistently with COMWAKE and SPEED<br>NEGOTIATION to each stimulus.                                                                                                    |
| OOB-06[a]: Host Responds to<br>Max In-Spec COMWAKE       | 30631         | Send repetitive nominal gap COMINIT and max<br>In-Spec COMWAKE signal to Host, verify that the Host<br>responds consistently with COMWAKE and SPEED<br>NEGOTIATION to each stimulus.                                                                                                    |

**Table 4** Test IDs and Names (continued)

| <b>Name</b>                                           | <b>TestID</b> | <b>Description</b>                                                                                                    |
|-------------------------------------------------------|---------------|----------------------------------------------------------------------------------------------------|
| OOB-06[b]: Drive Responds to<br>Min In-Spec COMWAKE   | 30672         | Send repetitive min In-Spec COMWAKE Gap Windows<br>signal to Drive, verify that the Drive responds<br>consistently with COMWAKE and SPEED<br>NEGOTIATION to each stimulus.                                                                                                    |
| OOB-06[b]: Host Responds to<br>Min In-Spec COMWAKE    | 30632         | Send repetitive nominal gap COMINIT and min In-Spec<br>COMWAKE signal to Host, verify that the Host<br>responds consistently with COMWAKE and SPEED<br>NEGOTIATION to each stimulus.                                                                                                    |
| OOB-06[c] : Drive Rejects Max<br>Out-Of-Spec COMWAKE  | 30681         | Send repetitive nominal gap COMRESET and max<br>out-of-spec COMWAKE Gap Windows signal to Drive,<br>verify that the Drive responds consistently with<br>COMINIT only to each stimulus.                                                                                                    |
| OOB-06[c] : Host Rejects Max<br>Out-Of-Spec COMWAKE   | 30641         | Send repetitive nominal gap COMINIT and max<br>out-of-Spec COMWAKE sequence to Host, verify that:<br>Host without ASR: The Host responds consistently<br>with COMWAKE only to each stimulus. Host with ASR:<br>The Host responds consistently with alternate<br>COMINIT/COMWAKE only to each stimulus. |
| OOB-06[d]: Drive Rejects Min<br>Out-Of-Spec COMWAKE   | 30682         | Send repetitive nominal gap COMRESET and min<br>out-of-spec COMWAKE Gap Windows signal to Drive,<br>verify that the Drive responds consistently with<br>COMINIT only to each stimulus.                                                                                                    |
| OOB-06[d]: Host Rejects Min<br>Out-Of-Spec COMWAKE    | 30642         | Send repetitive nominal gap COMINIT and min<br>out-of-Spec COMWAKE sequence to Host, verify that:<br>Host without ASR: The Host responds consistently<br>with COMWAKE only to each stimulus. Host with ASR:<br>The Host responds consistently with alternate<br>COMINIT/COMWAKE only to each stimulus. |
| OOB-07[a] : Drive Responds to<br>Max In-Spec COMRESET | 30651         | Send repetitive max In-Spec COMRESET Gap<br>Windows signal to Drive, verify that the Drive<br>responds consistently with COMINIT to each stimulus.                                                                                                    |
| OOB-07[a]: Host Responds to<br>Max In-Spec COMINIT    | 30611         | Send repetitive max In-Spec COMINIT Gap Windows<br>signal to Host, verify that: Host without ASR: The Host<br>responds consistently with COMWAKE to each<br>stimulus. Host with ASR: the Host responds<br>consistently with alternate COMINIT/COMWAKE to<br>each stimulus.                             |
| OOB-07[b]: Drive Responds to<br>Min In-Spec COMRESET  | 30652         | Send repetitive min In-Spec COMRESET Gap Windows<br>signal to Drive, verify that the Drive responds<br>consistently with COMINIT to each stimulus.                                                                                                    |

**Table 4** Test IDs and Names (continued)

| <b>Name</b>                                                 | <b>TestID</b> | <b>Description</b>                                                                                                    |
|-------------------------------------------------------------|---------------|----------------------------------------------------------------------------------------------------|
| OOB-07[b]: Host Responds to<br>Min In-Spec COMINIT          | 30612         | Send repetitive min In-Spec COMINIT Gap Windows<br>signal to Host, verify that: Host without ASR: The Host<br>responds consistently with COMWAKE to each<br>stimulus. Host with ASR: the Host responds<br>consistently with alternate COMINIT-COMWAKE to<br>each stimulus. |
| OOB-07[c]: Drive Rejects Max<br>Out-Of-Spec COMRESET        | 30661         | Send repetitive max out-of-spec COMRESET Gap<br>Windows signal to Drive, verify that the Drive does not<br>respond consistently with any signal to each stimulus<br>except for user-defined tolerated #Asynchronous<br>Signal Recovery COMINIT.                            |
| OOB-07[c]: Host Rejects Max<br>Out-Of-Spec COMINIT          | 30621         | Send repetitive max out-of-spec COMINIT Gap<br>Windows signal to Host, verify that the Host does not<br>respond consistently with any signal to each stimulus<br>except for user-defined tolerated #Proactive<br>COMRESET.                                                 |
| OOB-07[d]: Drive Rejects Min<br>Out-Of-Spec COMRESET        | 30662         | Send repetitive min out-of-spec COMRESET Gap<br>Windows signal to Drive, verify that the Drive does not<br>respond consistently with any signal to each stimulus<br>except for user-defined tolerated #Asynchronous<br>Signal Recovery COMINIT.                            |
| OOB-07[d]: Host Rejects Min<br>Out-Of-Spec COMINIT          | 30622         | Send repetitive min out-of-spec COMINIT Gap<br>Windows signal to Host, verify that the Host does not<br>respond consistently with any signal to each stimulus<br>except for user-defined tolerated #Proactive<br>COMRESET.                                                 |
| PHY-01 : Channel Speed,<br><b>FBaud &amp; Unit Interval</b> | 10111         | Unit Interval is the operating data period (nominal<br>value architecture specific), excluding jitter. Channel<br>Speed and Fbaud are the reference value showing the<br>nominal rate of data through the channel.                                                         |
| PHY-01 : Channel Speed,<br>FBaud & Unit Interval            | 10121         | Unit Interval is the operating data period (nominal<br>value architecture specific), excluding jitter. Channel<br>Speed and Fbaud are the reference value showing the<br>nominal rate of data through the channel.                                                         |
| PHY-01 : Channel Speed,<br>FBaud & Unit Interval            | 10131         | Unit Interval is the operating data period (nominal<br>value architecture specific), excluding jitter. Channel<br>Speed and Fbaud are the reference value showing the<br>nominal rate of data through the channel.                                                         |
| PHY-02: Frequency Long-Term<br><b>Stability</b>             | 10211         | This specifies the allowed frequency variation from<br>nominal. This does not include frequency variation due<br>to jitter, Spread Spectrum Clocking, or phase noise of<br>the clock source.                                                                               |

**Table 4** Test IDs and Names (continued)

| <b>Name</b>                                              | <b>TestID</b> | <b>Description</b>                                                                                                    |
|----------------------------------------------------------|---------------|----------------------------------------------------------------------------------------------------|
| PHY-02: Frequency Long-Term<br>Stability                 | 10221         | This specifies the allowed frequency variation from<br>nominal; this does not include frequency variation due<br>to jitter, Spread Spectrum Clocking, or phase noise of<br>the clock source.                                                                                                    |
| PHY-02: Frequency Long-Term<br>Stability                 | 10231         | This specifies the allowed frequency variation from<br>nominal; this does not include frequency variation due<br>to jitter, Spread Spectrum Clocking, or phase noise of<br>the clock source.                                                                                                    |
| PHY-02: Frequency Long-Term<br>Stability (SSC)           | 10212         | This specifies the allowed frequency variation from<br>nominal. When SSC is present, the measurement is a<br>combination of the long term frequency accuracy and<br>a frequency offset due to the SSC modulation.                                                                                                    |
| PHY-02: Frequency Long-Term<br>Stability (SSC)           | 10222         | This specifies the allowed frequency variation from<br>nominal. When SSC is present, the measurement is a<br>combination of the long term frequency accuracy and<br>a frequency offset due to the SSC modulation.                                                                                                    |
| PHY-03 : Spread-Spectrum<br><b>Modulation Frequency</b>  | 10311         | Spread-Spectrum Modulation Frequency specifies the<br>modulation frequency of the Spread Spectrum<br>frequency modulation.                                                                                                    |
| PHY-04[a]: Spread-Spectrum<br>Modulation Deviation (Min) | 10411         | Spread-Spectrum Modulation Deviation specifies the<br>allowed frequency variation from the nominal Fbaud<br>value when Spread Spectrum Clocking (SSC) is used.<br>This deviation includes the long-term frequency<br>variation of the transmitter clock source, and the SSC<br>frequency modulation on the transmitter output. |
| PHY-04[b]: Spread-Spectrum<br>Modulation Deviation (Max) | 10412         | Spread-Spectrum Modulation Deviation specifies the<br>allowed frequency variation from the nominal Fbaud<br>value when Spread Spectrum Clocking (SSC) is used.<br>This deviation includes the long-term frequency<br>variation of the transmitter clock source, and the SSC<br>frequency modulation on the transmitter output. |
| PHY-04[c]: Spread-Spectrum<br>Modulation DFDT (Min)      | 10511         | Spread-Spectrum Modulation DFDT specifies the<br>minimum short term rate of change (slope) of the<br>spread spectrum modulation profile (df/dt) is within<br>the conformance limit.                                                                                                    |
| PHY-04[d]: Spread-Spectrum<br>Modulation DFDT (Max)      | 10512         | Spread-Spectrum Modulation DFDT specifies the<br>maximum short term rate of change (slope) of the<br>spread spectrum modulation profile (df/dt) is within<br>the conformance limit.                                                                                                    |

**Table 4** Test IDs and Names (continued)

| <b>Name</b>                                                       | <b>TestID</b> | <b>Description</b>                                                                                                    |
|-------------------------------------------------------------------|---------------|----------------------------------------------------------------------------------------------------|
| TJ after CIC, HFTP, Clock To<br>Data, fBAUD/1667                  | 21811         | This specifies the transmitters shall meet the<br>Clock-to-Data jitter measurement specification for<br>Total Jitter with JTF defined. Jitter is the difference in<br>time between a data transition and the associated<br>Reference Clock event, taken as the ideal point for a<br>transition. |
| TJ after CIC, HFTP, Clock To<br>Data, fBAUD/1667                  | 21611         | This specifies the transmitters shall meet the<br>Clock-to-Data jitter measurement specification for<br>Total Jitter with JTF defined. Jitter is the difference in<br>time between a data transition and the associated<br>Reference Clock event, taken as the ideal point for a<br>transition. |
| TJ after CIC, LBP, Clock To<br>Data, fBAUD/1667                   | 21812         | This specifies the transmitters shall meet the<br>Clock-to-Data jitter measurement specification for<br>Total Jitter with JTF defined. Jitter is the difference in<br>time between a data transition and the associated<br>Reference Clock event, taken as the ideal point for a<br>transition. |
| TJ after CIC, LBP, Clock To<br>Data, fBAUD/1667                   | 21612         | This specifies the transmitters shall meet the<br>Clock-to-Data jitter measurement specification for<br>Total Jitter with JTF defined, Jitter is the difference in<br>time between a data transition and the associated<br>Reference Clock event, taken as the ideal point for a<br>transition. |
| TJ after CIC, LFTP, Clock To<br>Data, fBAUD/1667<br>(Informative) | 22124         | This specifies the transmitters shall meet the<br>Clock-to-Data jitter measurement specification for<br>Total Jitter with JTF defined. Jitter is the difference in<br>time between a data transition and the associated<br>Reference Clock event, taken as the ideal point for a<br>transition. |
| TJ after CIC, LFTP, Clock To<br>Data, fBAUD/1667<br>(Informative) | 22224         | This specifies the transmitters shall meet the<br>Clock-to-Data jitter measurement specification for<br>Total Jitter with JTF defined Jitter is the difference in<br>time between a data transition and the associated<br>Reference Clock event, taken as the ideal point for a<br>transition.  |
| TJ after CIC, MFTP, Clock To<br>Data, fBAUD/1667<br>(Informative) | 22123         | This specifies the transmitters shall meet the<br>Clock-to-Data jitter measurement specification for<br>Total Jitter with JTF defined. Jitter is the difference in<br>time between a data transition and the associated<br>Reference Clock event, taken as the ideal point for a<br>transition. |

**Table 4** Test IDs and Names (continued)

| <b>Name</b>                                                       | <b>TestID</b> | <b>Description</b>                                                                                                    |
|-------------------------------------------------------------------|---------------|----------------------------------------------------------------------------------------------------|
| TJ after CIC, MFTP, Clock To<br>Data, fBAUD/1667<br>(Informative) | 22223         | This specifies the transmitters shall meet the<br>Clock-to-Data jitter measurement specification for<br>Total Jitter with JTF defined. Jitter is the difference in<br>time between a data transition and the associated<br>Reference Clock event, taken as the ideal point for a<br>transition. |
| TJ after CIC, SSOP, Clock To<br>Data, fBAUD/1667<br>(Informative) | 22125         | This specifies the transmitters shall meet the<br>Clock-to-Data jitter measurement specification for<br>Total Jitter with JTF defined. Jitter is the difference in<br>time between a data transition and the associated<br>Reference Clock event, taken as the ideal point for a<br>transition. |
| TJ after CIC, SSOP, Clock To<br>Data, fBAUD/1667<br>(Informative) | 22225         | This specifies the transmitters shall meet the<br>Clock-to-Data jitter measurement specification for<br>Total Jitter with JTF defined, Jitter is the difference in<br>time between a data transition and the associated<br>Reference Clock event, taken as the ideal point for a<br>transition. |
| TSG-01[a]: Differential Output<br>Voltage (Min)                   | 20111         | The minimum differential voltage $[(TX+) - (TX-)$<br>measured at the transmitter shall comply to the<br>respective electrical specifications. This is measured<br>at mated Serial ATA connector on transmit side<br>including any pre-emphasis.                                                 |
| TSG-01[b]: Differential Output<br>Voltage (Max) (Informative)     | 20121         | The maximum differential voltage $[(TX+) - (TX-)$<br>measured at the transmitter shall comply to the<br>respective electrical specifications. This is measured<br>at mated Serial ATA connector on transmit side<br>including any pre-emphasis.                                                 |
| TSG-02[a]: Rise Time                                              | 20211         | Rise times are measured between 20% and 80% of the<br>signal. The rise requirement tr/f applies to differential<br>transitions ( $TX + -TX$ ), for both normal and OOB<br>signaling.                                                                                                    |
| TSG-02[a]: Rise Time                                              | 20212         | Rise times are measured between 20% and 80% of the<br>signal. The rise requirement tr/f applies to differential<br>transitions ( $TX + -TX$ ), for both normal and OOB<br>signaling.                                                                                                    |
| TSG-02[a]: Rise Time                                              | 20213         | Rise times are measured between 20% and 80% of the<br>signal. The rise requirement tr/f applies to differential<br>transitions ( $TX + -TX$ ), for both normal and OOB<br>signaling.                                                                                                    |

**Table 4** Test IDs and Names (continued)

| <b>Name</b>                           | <b>TestID</b> | <b>Description</b>                                                                                                    |
|---------------------------------------|---------------|----------------------------------------------------------------------------------------------------|
| TSG-02[a]: Rise Time                  | 20214         | Rise times are measured between 20% and 80% of the<br>signal. The rise requirement tr/f applies to differential<br>transitions ( $TX + -TX$ ), for both normal and OOB<br>signaling.                                                                   |
| TSG-02[a]: Rise Time<br>(Informative) | 20231         | Rise times are measured between 20% and 80% of the<br>signal. The rise requirement tr/f applies to differential<br>transitions ( $TX + -TX$ ), for both normal and OOB<br>signaling. This test change to Informative Test from<br>UTD 1.4.3 and above. |
| TSG-02[a]: Rise Time<br>(Informative) | 20232         | Rise times are measured between 20% and 80% of the<br>signal. The rise requirement tr/f applies to differential<br>transitions (TX+ - TX-), for both normal and OOB<br>signaling. This test change to Informative Test from<br>UTD 1.4.3 and above.    |
| TSG-02[a]: Rise Time<br>(Informative) | 20233         | Rise times are measured between 20% and 80% of the<br>signal. The rise requirement tr/f applies to differential<br>transitions ( $TX + -TX$ ), for both normal and OOB<br>signaling. This test change to Informative Test from<br>UTD 1.4.3 and above. |
| TSG-02[a]: Rise Time<br>(Informative) | 20234         | Rise times are measured between 20% and 80% of the<br>signal. The rise requirement tr/f applies to differential<br>transitions ( $TX + -TX$ ), for both normal and OOB<br>signaling. This test change to Informative Test from<br>UTD 1.4.3 and above. |
| TSG-02[b]: Fall Time                  | 20221         | Fall times are measured between 20% and 80% of the<br>signal. Fall time requirement tr/f applies to differential<br>transitions ( $TX + -TX$ ), for both normal and OOB<br>signaling.                                                                  |
| TSG-02[b]: Fall Time                  | 20222         | Fall times are measured between 20% and 80% of the<br>signal. Fall time requirement tr/f applies to differential<br>transitions ( $TX + -TX$ ), for both normal and OOB<br>signaling.                                                                  |
| TSG-02[b]: Fall Time                  | 20223         | Fall times are measured between 20% and 80% of the<br>signal. Fall time requirement tr/f applies to differential<br>transitions ( $TX + -TX$ ), for both normal and OOB<br>signaling.                                                                  |
| TSG-02[b]: Fall Time                  | 20224         | Fall times are measured between 20% and 80% of the<br>signal. Fall time requirement tr/f applies to differential<br>transitions ( $TX + -TX$ ), for both normal and OOB<br>signaling.                                                                  |

**Table 4** Test IDs and Names (continued)

| <b>Name</b>                                          | <b>TestID</b> | <b>Description</b>                                                                                                    |
|------------------------------------------------------|---------------|----------------------------------------------------------------------------------------------------|
| TSG-02[b]: Fall Time<br>(Informative)                | 20241         | Fall times are measured between 20% and 80% of the<br>signal. Fall time requirement tr/f applies to differential<br>transitions ( $TX + -TX$ -), for both normal and OOB<br>signaling. This test change to Informative Test from<br>UTD 1.4.3 and above.                                                                                                    |
| TSG-02[b]: Fall Time<br>(Informative)                | 20242         | Fall times are measured between 20% and 80% of the<br>signal. Fall time requirement tr/f applies to differential<br>transitions (TX+ - TX-), for both normal and OOB<br>signaling. This test change to Informative Test from<br>UTD 1.4.3 and above.                                                                                                    |
| TSG-02[b]: Fall Time<br>(Informative)                | 20243         | Fall times are measured between 20% and 80% of the<br>signal. Fall time requirement tr/f applies to differential<br>transitions (TX+ $-$ TX-), for both normal and OOB<br>signaling. This test change to Informative Test from<br>UTD 1.4.3 and above.                                                                                                    |
| TSG-02[b]: Fall Time<br>(Informative)                | 20244         | Fall times are measured between 20% and 80% of the<br>signal. Fall time requirement tr/f applies to differential<br>transitions ( $TX + -TX$ ), for both normal and OOB<br>signaling. This test change to Informative Test from<br>UTD 1.4.3 and above.                                                                                                    |
| TSG-03[a] : Differential Skew,<br><b>HFTP</b>        | 20311         | TX Differential Skew is the time difference between<br>the single-ended mid-point of the TX+ signal<br>rising/falling edge, and the single-ended mid-point of<br>the TX- signal falling/rising edge. It is an important<br>parameter to control as excessive skew may result in<br>increased high frequency jitter and common mode<br>noise levels seen at the far end of the interconnect.                                                                      |
| TSG-03[a] : Differential Skew,<br><b>HFTP</b>        | 20312         | TX Differential Skew is the time difference between<br>the single-ended mid-point of the TX+ signal<br>rising/falling edge, and the single-ended mid-point of<br>the TX- signal falling/rising edge. It is an important<br>parameter to control as excessive skew may result in<br>increased high frequency jitter and common mode<br>noise levels seen at the far end of the interconnect.                                                                      |
| TSG-03[a] : Differential Skew,<br>HFTP (Informative) | 20331         | TX Differential Skew is the time difference between<br>the single-ended mid-point of the TX+ signal<br>rising/falling edge, and the single-ended mid-point of<br>the TX- signal falling/rising edge. It is an important<br>parameter to control as excessive skew may result in<br>increased high frequency jitter and common mode<br>noise levels seen at the far end of the interconnect.<br>This test change to Informative Test from UTD 1.4.3<br>and above. |

**Table 4** Test IDs and Names (continued)

| <b>Name</b>                                         | <b>TestID</b> | <b>Description</b>                                                                                                    |
|-----------------------------------------------------|---------------|----------------------------------------------------------------------------------------------------|
| TSG-03[a]: Differential Skew,<br>HFTP (Informative) | 20332         | TX Differential Skew is the time difference between<br>the single-ended mid-point of the TX+ signal<br>rising/falling edge, and the single-ended mid-point of<br>the TX- signal falling/rising edge. It is an important<br>parameter to control as excessive skew may result in<br>increased high frequency jitter and common mode<br>noise levels seen at the far end of the interconnect.<br>This test change to Informative Test from UTD 1.4.3<br>and above. |
| TSG-03[b]: Differential Skew,<br><b>MFTP</b>        | 20321         | TX Differential Skew is the time difference between<br>the single-ended mid-point of the TX+ signal<br>rising/falling edge, and the single-ended mid-point of<br>the TX- signal falling/rising edge. It is an important<br>parameter to control as excessive skew may result in<br>increased high frequency jitter and common mode<br>noise levels seen at the far end of the interconnect.                                                                      |
| TSG-03[b]: Differential Skew,<br><b>MFTP</b>        | 20322         | TX Differential Skew is the time difference between<br>the single-ended mid-point of the TX+ signal<br>rising/falling edge, and the single-ended mid-point of<br>the TX- signal falling/rising edge. It is an important<br>parameter to control as excessive skew may result in<br>increased high frequency jitter and common mode<br>noise levels seen at the far end of the interconnect.                                                                      |
| TSG-03[b]: Differential Skew,<br>MFTP (Informative) | 20341         | TX Differential Skew is the time difference between<br>the single-ended mid-point of the TX+ signal<br>rising/falling edge, and the single-ended mid-point of<br>the TX- signal falling/rising edge. It is an important<br>parameter to control as excessive skew may result in<br>increased high frequency jitter and common mode<br>noise levels seen at the far end of the interconnect.<br>This test change to Informative Test from UTD 1.4.3<br>and above. |
| TSG-03[b]: Differential Skew,<br>MFTP (Informative) | 20342         | TX Differential Skew is the time difference between<br>the single-ended mid-point of the TX+ signal<br>rising/falling edge, and the single-ended mid-point of<br>the TX- signal falling/rising edge. It is an important<br>parameter to control as excessive skew may result in<br>increased high frequency jitter and common mode<br>noise levels seen at the far end of the interconnect.<br>This test change to Informative Test from UTD 1.4.3<br>and above. |

**Table 4** Test IDs and Names (continued)

| <b>Name</b>                                | <b>TestID</b> | <b>Description</b>                                                                                                    |
|--------------------------------------------|---------------|----------------------------------------------------------------------------------------------------|
| TSG-04[a]: AC Common Mode<br>Voltage, MFTP | 20411         | This specifies maximum sinusoidal amplitude of<br>common mode signal measured at the transmitter<br>connector. This parameter is a measure of common<br>mode noise other than the CM spikes during<br>transitions due to TX+/TX- mismatch and skews which<br>are limited by the rise/fall mismatch and other<br>requirements. |
| TSG-04[a]: AC Common Mode<br>Voltage, MFTP | 20423         | This specifies maximum sinusoidal amplitude of<br>common mode signal measured at the transmitter<br>connector. This parameter is a measure of common<br>mode noise other than the CM spikes during<br>transitions due to TX+/TX- mismatch and skews which<br>are limited by the rise/fall mismatch and other<br>requirements. |
| TSG-04[a]: AC Common Mode<br>Voltage, MFTP | 20413         | This specifies maximum sinusoidal amplitude of<br>common mode signal measured at the transmitter<br>connector. This parameter is a measure of common<br>mode noise other than the CM spikes during<br>transitions due to TX+/TX- mismatch and skews which<br>are limited by the rise/fall mismatch and other<br>requirements. |
| TSG-04[a]: AC Common Mode<br>Voltage, MFTP | 20425         | This specifies maximum sinusoidal amplitude of<br>common mode signal measured at the transmitter<br>connector. This parameter is a measure of common<br>mode noise other than the CM spikes during<br>transitions due to TX+/TX- mismatch and skews which<br>are limited by the rise/fall mismatch and other<br>requirements. |
| TSG-04[b]: AC Common Mode<br>Voltage, HFTP | 20424         | This specifies maximum sinusoidal amplitude of<br>common mode signal measured at the transmitter<br>connector. This parameter is a measure of common<br>mode noise other than the CM spikes during<br>transitions due to TX+/TX- mismatch and skews which<br>are limited by the rise/fall mismatch and other<br>requirements. |
| TSG-04[b]: AC Common Mode<br>Voltage, HFTP | 20414         | This specifies maximum sinusoidal amplitude of<br>common mode signal measured at the transmitter<br>connector. This parameter is a measure of common<br>mode noise other than the CM spikes during<br>transitions due to TX+/TX- mismatch and skews which<br>are limited by the rise/fall mismatch and other<br>requirements. |

**Table 4** Test IDs and Names (continued)

| <b>Name</b>                                              | <b>TestID</b> | <b>Description</b>                                                                                                    |
|----------------------------------------------------------|---------------|----------------------------------------------------------------------------------------------------|
| TSG-04[b]: AC Common Mode<br>Voltage, HFTP               | 20426         | This specifies maximum sinusoidal amplitude of<br>common mode signal measured at the transmitter<br>connector. This parameter is a measure of common<br>mode noise other than the CM spikes during<br>transitions due to TX+/TX- mismatch and skews which<br>are limited by the rise/fall mismatch and other<br>requirements.                                                                                                    |
| TSG-04[b]: AC Common Mode<br>Voltage, HFTP (Informative) | 20412         | This specifies maximum sinusoidal amplitude of<br>common mode signal measured at the transmitter<br>connector. This parameter is a measure of common<br>mode noise other than the CM spikes during<br>transitions due to TX+/TX- mismatch and skews which<br>are limited by the rise/fall mismatch and other<br>requirements.                                                                                                    |
| TSG-05 : Rise/Fall Imbalance,<br><b>HFTP</b>             | 20511         | This specifies the measure of the match in the<br>simultaneous single-ended rise/fall or fall/rise times<br>of the Transmitter. The match in the rise of TX+ and fall<br>of TX- determined by the functions: absolute<br>value(TX+, rise - TX-, fall)/average where average is<br>(TX+, rise + TX-, fall)/2 and all rise and fall times are<br>20-80%. The match in the fall of TX+ and rise of TX-<br>determined by the function: absolute value(TX+,fall -<br>TX-, rise)/average where average is $(TX + fall +$<br>TX-,rise)/2 and all rise and fall times are 20-80%. This<br>test only available for UTD 1.3 and below. |
| TSG-05 : Rise/Fall Imbalance,<br><b>MFTP</b>             | 20512         | This specifies the measure of the match in the<br>simultaneous single-ended rise/fall or fall/rise times<br>of the Transmitter. The match in the rise of TX+ and fall<br>of TX- determined by the functions: absolute<br>value(TX+, rise - TX-, fall)/average where average is<br>(TX+, rise + TX-, fall)/2 and all rise and fall times are<br>20-80%. The match in the fall of TX+ and rise of TX-<br>determined by the function: absolute value(TX+,fall -<br>TX-, rise)/average where average is (TX+, fall +<br>TX-,rise)/2 and all rise and fall times are 20-80%. This<br>test only available for UTD 1.3 and below.   |
| TSG-06[a]: Amplitude<br>Imbalance, HFTP                  | 20611         | This specifies the measure of the match in the<br>single-ended amplitudes of the TX+ and TX- signals.<br>The match in the amplitudes of TX+ and TX-<br>determined by the function: absolute value(TX+<br>amplitude - TX- amplitude)/average where average is<br>(TX+ amplitude + TX- amplitude)/2 and all amplitudes<br>are determined by mode (most prevalent) voltage. This<br>test only available for UTD 1.3 and below.                                                                                                    |

**Table 4** Test IDs and Names (continued)

| <b>Name</b>                                                                 | <b>TestID</b> | <b>Description</b>                                                                                                    |
|-----------------------------------------------------------------------------|---------------|----------------------------------------------------------------------------------------------------|
| TSG-06[b]: Amplitude<br>Imbalance, MFTP                                     | 20612         | This specifies the measure of the match in the<br>single-ended amplitudes of the TX+ and TX- signals.<br>The match in the amplitudes of TX+ and TX-<br>determined by the function: absolute value(TX+<br>amplitude - TX- amplitude)/average where average is<br>(TX+ amplitude + TX- amplitude)/2 and all amplitudes<br>are determined by mode (most prevalent) voltage. This<br>test only available for UTD 1.3. |
| TSG-07 : TJ at Connector,<br>HFTP, Clock To Data, fBAUD/10<br>(Informative) | 22012         | This specifies the transmitters shall meet the<br>Clock-to-Data jitter measurement specification for<br>Total Jitter. Jitter is the difference in time between a<br>data transition and the associated Reference Clock<br>event, taken as the ideal point for a transition.                                                                                                    |
| TSG-07 : TJ at Connector, LBP,<br>Clock To Data, fBAUD/10<br>(Informative)  | 22011         | This specifies the transmitters shall meet the<br>Clock-to-Data jitter measurement specification for<br>Total Jitter. Jitter is the difference in time between a<br>data transition and the associated Reference Clock<br>event, taken as the ideal point for a transition.                                                                                                    |
| TSG-07 : TJ at Connector, LFTP,<br>Clock To Data, fBAUD/10<br>(Informative) | 22014         | This specifies the transmitters shall meet the<br>Clock-to-Data jitter measurement specification for<br>Total Jitter. Jitter is the difference in time between a<br>data transition and the associated Reference Clock<br>event, taken as the ideal point for a transition.                                                                                                    |
| TSG-07 : TJ at Connector,<br>MFTP, Clock To Data, fBAUD/10<br>(Informative) | 22013         | This specifies the transmitters shall meet the<br>Clock-to-Data jitter measurement specification for<br>Total Jitter, Jitter is the difference in time between a<br>data transition and the associated Reference Clock<br>event, taken as the ideal point for a transition.                                                                                                    |
| TSG-07 : TJ at Connector,<br>SSOP, Clock To Data, fBAUD/10<br>(Informative) | 22015         | This specifies the transmitters shall meet the<br>Clock-to-Data jitter measurement specification for<br>Total Jitter. Jitter is the difference in time between a<br>data transition and the associated Reference Clock<br>event, taken as the ideal point for a transition                                                                                                    |
| TSG-08 : DJ at Connector,<br>HFTP, Clock To Data, fBAUD/10<br>(Informative) | 22022         | This specifies the transmitters shall meet the<br>Clock-to-Data jitter measurement specification for<br>Deterministic Jitter. Jitter is the difference in time<br>between a data transition and the associated<br>Reference Clock event, taken as the ideal point for a<br>transition.                                                                                                    |

**Table 4** Test IDs and Names (continued)

| <b>Name</b>                                                                  | <b>TestID</b> | <b>Description</b>                                                                                                    |
|------------------------------------------------------------------------------|---------------|----------------------------------------------------------------------------------------------------|
| TSG-08 : DJ at Connector, LBP,<br>Clock To Data, fBAUD/10<br>(Informative)   | 22021         | This specifies the transmitters shall meet the<br>Clock-to-Data jitter measurement specification for<br>Deterministic Jitter. Jitter is the difference in time<br>between a data transition and the associated<br>Reference Clock event, taken as the ideal point for a<br>transition. |
| TSG-08 : DJ at Connector,<br>LFTP, Clock To Data, fBAUD/10<br>(Informative)  | 22024         | This specifies the transmitters shall meet the<br>Clock-to-Data jitter measurement specification for<br>Deterministic Jitter. Jitter is the difference in time<br>between a data transition and the associated<br>Reference Clock event, taken as the ideal point for a<br>transition. |
| TSG-08 : DJ at Connector,<br>MFTP, Clock To Data, fBAUD/10<br>(Informative)  | 22023         | This specifies the transmitters shall meet the<br>Clock-to-Data jitter measurement specification for<br>Deterministic Jitter. Jitter is the difference in time<br>between a data transition and the associated<br>Reference Clock event, taken as the ideal point for a<br>transition. |
| TSG-08 : DJ at Connector,<br>SSOP, Clock To Data, fBAUD/10<br>(Informative)  | 22025         | This specifies the transmitters shall meet the<br>Clock-to-Data jitter measurement specification for<br>Deterministic Jitter. Jitter is the difference in time<br>between a data transition and the associated<br>Reference Clock event, taken as the ideal point for a<br>transition. |
| TSG-09 : TJ at Connector,<br>HFTP, Clock To Data,<br>fBAUD/500               | 20911         | This specifies the transmitters shall meet the<br>Clock-to-Data jitter measurement specification for<br>Total Jitter. Jitter is the difference in time between a<br>data transition and the associated Reference Clock<br>event, taken as the ideal point for a transition.            |
| TSG-09 : TJ at Connector, LBP,<br>Clock To Data, fBAUD/500                   | 20912         | This specifies the transmitters shall meet the<br>Clock-to-Data jitter measurement specification for<br>Total Jitter. Jitter is the difference in time between a<br>data transition and the associated Reference Clock<br>event, taken as the ideal point for a transition.            |
| TSG-09: TJ at Connector, LFTP,<br>Clock To Data, fBAUD/500<br>(Informative)  | 22104         | This specifies the transmitters shall meet the<br>Clock-to-Data jitter measurement specification for<br>Total Jitter. Jitter is the difference in time between a<br>data transition and the associated Reference Clock<br>event, taken as the ideal point for a transition.            |
| TSG-09 : TJ at Connector,<br>MFTP, Clock To Data,<br>fBAUD/500 (Informative) | 22103         | This specifies the transmitters shall meet the<br>Clock-to-Data jitter measurement specification for<br>Total Jitter. Jitter is the difference in time between a<br>data transition and the associated Reference Clock<br>event, taken as the ideal point for a transition.            |

**Table 4** Test IDs and Names (continued)

| <b>Name</b>                                                                  | <b>TestID</b> | <b>Description</b>                                                                                                    |
|------------------------------------------------------------------------------|---------------|----------------------------------------------------------------------------------------------------|
| TSG-09 : TJ at Connector,<br>SSOP, Clock To Data,<br>fBAUD/500 (Informative) | 22105         | This specifies the transmitters shall meet the<br>Clock-to-Data jitter measurement specification for<br>Total Jitter. Jitter is the difference in time between a<br>data transition and the associated Reference Clock<br>event, taken as the ideal point for a transition.            |
| TSG-10 : DJ at Connector,<br>HFTP, Clock To Data,<br>fBAUD/500               | 21011         | This specifies the transmitters shall meet the<br>Clock-to-Data jitter measurement specification for<br>Deterministic Jitter, Jitter is the difference in time<br>between a data transition and the associated<br>Reference Clock event, taken as the ideal point for a<br>transition. |
| TSG-10 : DJ at Connector, LBP,<br>Clock To Data, fBAUD/500                   | 21012         | This specifies the transmitters shall meet the<br>Clock-to-Data jitter measurement specification for<br>Deterministic Jitter. Jitter is the difference in time<br>between a data transition and the associated<br>Reference Clock event, taken as the ideal point for a<br>transition. |
| TSG-10 : DJ at Connector,<br>LFTP, Clock To Data,<br>fBAUD/500 (Informative) | 22114         | This specifies the transmitters shall meet the<br>Clock-to-Data jitter measurement specification for<br>Deterministic Jitter. Jitter is the difference in time<br>between a data transition and the associated<br>Reference Clock event, taken as the ideal point for a<br>transition. |
| TSG-10 : DJ at Connector,<br>MFTP, Clock To Data,<br>fBAUD/500 (Informative) | 22113         | This specifies the transmitters shall meet the<br>Clock-to-Data jitter measurement specification for<br>Deterministic Jitter. Jitter is the difference in time<br>between a data transition and the associated<br>Reference Clock event, taken as the ideal point for a<br>transition. |
| TSG-10 : DJ at Connector,<br>SSOP, Clock To Data,<br>fBAUD/500 (Informative) | 22115         | This specifies the transmitters shall meet the<br>Clock-to-Data jitter measurement specification for<br>Deterministic Jitter. Jitter is the difference in time<br>between a data transition and the associated<br>Reference Clock event, taken as the ideal point for a<br>transition. |
| TSG-11 : TJ at Connector,<br>HFTP, Clock To Data,<br>fBAUD/500               | 21111         | This specifies the transmitters shall meet the<br>Clock-to-Data jitter measurement specification for<br>Total Jitter. Jitter is the difference in time between a<br>data transition and the associated Reference Clock<br>event, taken as the ideal point for a transition.            |

**Table 4** Test IDs and Names (continued)

| <b>Name</b>                                                                  | <b>TestID</b> | <b>Description</b>                                                                                                    |
|------------------------------------------------------------------------------|---------------|----------------------------------------------------------------------------------------------------|
| TSG-11 : TJ at Connector, LBP,<br>Clock To Data, fBAUD/500                   | 21112         | This specifies the transmitters shall meet the<br>Clock-to-Data jitter measurement specification for<br>Total Jitter, Jitter is the difference in time between a<br>data transition and the associated Reference Clock<br>event, taken as the ideal point for a transition.            |
| TSG-11: TJ at Connector, LFTP,<br>Clock To Data, fBAUD/500<br>(Informative)  | 22204         | This specifies the transmitters shall meet the<br>Clock-to-Data jitter measurement specification for<br>Total Jitter, Jitter is the difference in time between a<br>data transition and the associated Reference Clock<br>event, taken as the ideal point for a transition.            |
| TSG-11 : TJ at Connector,<br>MFTP, Clock To Data,<br>fBAUD/500 (Informative) | 22203         | This specifies the transmitters shall meet the<br>Clock-to-Data jitter measurement specification for<br>Total Jitter. Jitter is the difference in time between a<br>data transition and the associated Reference Clock<br>event, taken as the ideal point for a transition.            |
| TSG-11 : TJ at Connector,<br>SSOP, Clock To Data,<br>fBAUD/500 (Informative) | 22205         | This specifies the transmitters shall meet the<br>Clock-to-Data jitter measurement specification for<br>Total Jitter, Jitter is the difference in time between a<br>data transition and the associated Reference Clock<br>event, taken as the ideal point for a transition.            |
| TSG-12 : DJ at Connector,<br>HFTP, Clock To Data,<br>fBAUD/500               | 21211         | This specifies the transmitters shall meet the<br>Clock-to-Data jitter measurement specification for<br>Deterministic Jitter, Jitter is the difference in time<br>between a data transition and the associated<br>Reference Clock event, taken as the ideal point for a<br>transition. |
| TSG-12 : DJ at Connector, LBP,<br>Clock To Data, fBAUD/500                   | 21212         | This specifies the transmitters shall meet the<br>Clock-to-Data jitter measurement specification for<br>Deterministic Jitter. Jitter is the difference in time<br>between a data transition and the associated<br>Reference Clock event, taken as the ideal point for a<br>transition. |
| TSG-12 : DJ at Connector,<br>LFTP, Clock To Data,<br>fBAUD/500 (Informative) | 22214         | This specifies the transmitters shall meet the<br>Clock-to-Data jitter measurement specification for<br>Deterministic Jitter. Jitter is the difference in time<br>between a data transition and the associated<br>Reference Clock event, taken as the ideal point for a<br>transition. |
| TSG-12 : DJ at Connector,<br>MFTP, Clock To Data,<br>fBAUD/500 (Informative) | 22213         | This specifies the transmitters shall meet the<br>Clock-to-Data jitter measurement specification for<br>Deterministic Jitter, Jitter is the difference in time<br>between a data transition and the associated<br>Reference Clock event, taken as the ideal point for a<br>transition. |

**Table 4** Test IDs and Names (continued)

| <b>Name</b>                                                                             | <b>TestID</b> | <b>Description</b>                                                                                                    |
|-----------------------------------------------------------------------------------------|---------------|----------------------------------------------------------------------------------------------------|
| TSG-12 : DJ at Connector,<br>SSOP, Clock To Data,<br>fBAUD/500 (Informative)            | 22215         | This specifies the transmitters shall meet the<br>Clock-to-Data jitter measurement specification for<br>Deterministic Jitter. Jitter is the difference in time<br>between a data transition and the associated<br>Reference Clock event, taken as the ideal point for a<br>transition.                                                                             |
| TSG-13[a] : RJ before CIC,<br>MFTP, Clock To Data, JTF<br>Defined                       | 21311         | This specifies the transmitters shall meet the<br>Clock-to-Data jitter measurement specification for<br>Random Jitter with JTF defined. Jitter is the difference<br>in time between a data transition and the associated<br>Reference Clock event, taken as the ideal point for a<br>transition.                                                                   |
| TSG-13[a] : RJ before CIC,<br>MFTP, Clock To Data, JTF<br>Defined (Informative)         | 21312         | This specifies the transmitters shall meet the<br>Clock-to-Data jitter measurement specification for<br>Random Jitter with JTF defined. Jitter is the difference<br>in time between a data transition and the associated<br>Reference Clock event, taken as the ideal point for a<br>transition. This test change to Informative Test from<br>UTD 1.4.3 and above. |
| TSG-13[b]: TJ before CIC,<br>HFTP, Clock To Data, JTF<br>Defined (Use RJ)               | 21415         | This specifies the transmitters shall meet the<br>Clock-to-Data jitter measurement specification for<br>Total Jitter with JTF defined. Jitter is the difference in<br>time between a data transition and the associated<br>Reference Clock event, taken as the ideal point for a<br>transition.                                                                    |
| TSG-13[b]: TJ before CIC, LBP,<br>Clock To Data, JTF Defined<br>(Use RJ)                | 21416         | This specifies the transmitters shall meet the<br>Clock-to-Data jitter measurement specification for<br>Total Jitter with JTF defined. Jitter is the difference in<br>time between a data transition and the associated<br>Reference Clock event, taken as the ideal point for a<br>transition.                                                                    |
| TSG-13[b]: TJ before CIC, LFTP,<br>Clock To Data, JTF Defined<br>(Use RJ) (Informative) | 22414         | This specifies the transmitters shall meet the<br>Clock-to-Data jitter measurement specification for<br>Total Jitter with JTF defined. Jitter is the difference in<br>time between a data transition and the associated<br>Reference Clock event, taken as the ideal point for a<br>transition.                                                                    |
| TSG-13[b]: TJ before CIC,<br>MFTP, Clock To Data, JTF<br>Defined (Use RJ) (Informative) | 22413         | This specifies the transmitters shall meet the<br>Clock-to-Data jitter measurement specification for<br>Total Jitter with JTF defined. Jitter is the difference in<br>time between a data transition and the associated<br>Reference Clock event, taken as the ideal point for a<br>transition.                                                                    |

**Table 4** Test IDs and Names (continued)

| <b>Name</b>                                                                             | <b>TestID</b> | <b>Description</b>                                                                                                    |
|-----------------------------------------------------------------------------------------|---------------|----------------------------------------------------------------------------------------------------|
| TSG-13[b]: TJ before CIC,<br>SSOP, Clock To Data, JTF<br>Defined (Use RJ) (Informative) | 22415         | This specifies the transmitters shall meet the<br>Clock-to-Data jitter measurement specification for<br>Total Jitter with JTF defined. Jitter is the difference in<br>time between a data transition and the associated<br>Reference Clock event, taken as the ideal point for a<br>transition. |
| TSG-13[c]: TJ after CIC, HFTP,<br>Clock To Data, JTF Defined<br>(Use RJ)                | 21515         | This specifies the transmitters shall meet the<br>Clock-to-Data jitter measurement specification for<br>Total Jitter with JTF defined. Jitter is the difference in<br>time between a data transition and the associated<br>Reference Clock event, taken as the ideal point for a<br>transition. |
| TSG-13[c]: TJ after CIC, LBP,<br>Clock To Data, JTF Defined<br>(Use RJ)                 | 21516         | This specifies the transmitters shall meet the<br>Clock-to-Data jitter measurement specification for<br>Total Jitter with JTF defined. Jitter is the difference in<br>time between a data transition and the associated<br>Reference Clock event, taken as the ideal point for a<br>transition. |
| TSG-13[c]: TJ after CIC, LFTP,<br>Clock To Data, JTF Defined<br>(Use RJ) (Informative)  | 22424         | This specifies the transmitters shall meet the<br>Clock-to-Data jitter measurement specification for<br>Total Jitter with JTF defined. Jitter is the difference in<br>time between a data transition and the associated<br>Reference Clock event, taken as the ideal point for a<br>transition. |
| TSG-13[c]: TJ after CIC, MFTP,<br>Clock To Data, JTF Defined<br>(Use RJ) (Informative)  | 22423         | This specifies the transmitters shall meet the<br>Clock-to-Data jitter measurement specification for<br>Total Jitter with JTF defined. Jitter is the difference in<br>time between a data transition and the associated<br>Reference Clock event, taken as the ideal point for a<br>transition. |
| TSG-13[c]: TJ after CIC, SSOP,<br>Clock To Data, JTF Defined<br>(Use RJ) (Informative)  | 22425         | This specifies the transmitters shall meet the<br>Clock-to-Data jitter measurement specification for<br>Total Jitter with JTF defined. Jitter is the difference in<br>time between a data transition and the associated<br>Reference Clock event, taken as the ideal point for a<br>transition. |
| TSG-13[d]: TJ after CIC, HFTP,<br>Clock To Data, JTF Defined<br>(BER=1E-12)             | 21511         | This specifies the transmitters shall meet the<br>Clock-to-Data jitter measurement specification for<br>Total Jitter with JTF defined. Jitter is the difference in<br>time between a data transition and the associated<br>Reference Clock event, taken as the ideal point for a<br>transition. |

**Table 4** Test IDs and Names (continued)

| <b>Name</b>                                                                               | <b>TestID</b> | <b>Description</b>                                                                                                    |
|-------------------------------------------------------------------------------------------|---------------|----------------------------------------------------------------------------------------------------|
| TSG-13[d]: TJ after CIC, HFTP,<br>Clock To Data, JTF Defined<br>(BER=1E-12) (Informative) | 21517         | This specifies the transmitters shall meet the<br>Clock-to-Data jitter measurement specification for<br>Total Jitter with JTF defined. Jitter is the difference in<br>time between a data transition and the associated<br>Reference Clock event, taken as the ideal point for a<br>transition. This test change to Informative Test from<br>UTD 1.4.3 and above. |
| TSG-13[d]: TJ after CIC, LBP,<br>Clock To Data, JTF Defined<br>(BER=1E-12)                | 21512         | This specifies the transmitters shall meet the<br>Clock-to-Data jitter measurement specification for<br>Total Jitter with JTF defined. Jitter is the difference in<br>time between a data transition and the associated<br>Reference Clock event, taken as the ideal point for a<br>transition.                                                                   |
| TSG-13[d]: TJ after CIC, LFTP,<br>Clock To Data, JTF Defined<br>(BER=1E-12) (Informative) | 22454         | This specifies the transmitters shall meet the<br>Clock-to-Data jitter measurement specification for<br>Total Jitter with JTF defined. Jitter is the difference in<br>time between a data transition and the associated<br>Reference Clock event, taken as the ideal point for a<br>transition.                                                                   |
| TSG-13[d]: TJ after CIC, MFTP,<br>Clock To Data, JTF Defined<br>(BER=1E-12) (Informative) | 22453         | This specifies the transmitters shall meet the<br>Clock-to-Data jitter measurement specification for<br>Total Jitter with JTF defined. Jitter is the difference in<br>time between a data transition and the associated<br>Reference Clock event, taken as the ideal point for a<br>transition.                                                                   |
| TSG-13[d]: TJ after CIC, SSOP,<br>Clock To Data, JTF Defined<br>(BER=1E-12) (Informative) | 22455         | This specifies the transmitters shall meet the<br>Clock-to-Data jitter measurement specification for<br>Total Jitter with JTF defined. Jitter is the difference in<br>time between a data transition and the associated<br>Reference Clock event, taken as the ideal point for a<br>transition.                                                                   |
| TSG-13[e]: TJ after CIC, HFTP,<br>Clock To Data, JTF Defined<br>$(BER=1E-6)$              | 21513         | This specifies the transmitters shall meet the<br>Clock-to-Data jitter measurement specification for<br>Total Jitter with JTF defined. Jitter is the difference in<br>time between a data transition and the associated<br>Reference Clock event, taken as the ideal point for a<br>transition.                                                                   |
| TSG-13[e]: TJ after CIC, HFTP,<br>Clock To Data, JTF Defined<br>(BER=1E-6) (Informative)  | 21518         | This specifies the transmitters shall meet the<br>Clock-to-Data jitter measurement specification for<br>Total Jitter with JTF defined. Jitter is the difference in<br>time between a data transition and the associated<br>Reference Clock event, taken as the ideal point for a<br>transition. This test change to Informative Test from<br>UTD 1.4.3 and above. |

**Table 4** Test IDs and Names (continued)

| <b>Name</b>                                                                              | <b>TestID</b> | <b>Description</b>                                                                                                    |
|------------------------------------------------------------------------------------------|---------------|----------------------------------------------------------------------------------------------------|
| TSG-13[e]: TJ after CIC, LBP,<br>Clock To Data, JTF Defined<br>$(BER=1E-6)$              | 21514         | This specifies the transmitters shall meet the<br>Clock-to-Data jitter measurement specification for<br>Total Jitter with JTF defined. Jitter is the difference in<br>time between a data transition and the associated<br>Reference Clock event, taken as the ideal point for a<br>transition.                                                                    |
| TSG-13[e]: TJ after CIC, LFTP,<br>Clock To Data, JTF Defined<br>(BER=1E-6) (Informative) | 22464         | This specifies the transmitters shall meet the<br>Clock-to-Data jitter measurement specification for<br>Total Jitter with JTF defined. Jitter is the difference in<br>time between a data transition and the associated<br>Reference Clock event, taken as the ideal point for a<br>transition.                                                                    |
| TSG-13[e]: TJ after CIC, MFTP,<br>Clock To Data, JTF Defined<br>(BER=1E-6) (Informative) | 22463         | This specifies the transmitters shall meet the<br>Clock-to-Data jitter measurement specification for<br>Total Jitter with JTF defined, Jitter is the difference in<br>time between a data transition and the associated<br>Reference Clock event, taken as the ideal point for a<br>transition.                                                                    |
| TSG-13[e]: TJ after CIC, SSOP,<br>Clock To Data, JTF Defined<br>(BER=1E-6) (Informative) | 22465         | This specifies the transmitters shall meet the<br>Clock-to-Data jitter measurement specification for<br>Total Jitter with JTF defined. Jitter is the difference in<br>time between a data transition and the associated<br>Reference Clock event, taken as the ideal point for a<br>transition.                                                                    |
| TSG-14: Gen3 (6Gb/s) TX<br>Maximum Differential Voltage<br>Amplitude                     | 20125         | The maximum differential voltage $[(TX+) - (TX-)$<br>measured at the transmitter shall comply to the<br>respective electrical specifications. This is measured<br>at mated Serial ATA connector on transmit side<br>including any pre-emphasis. For Gen3i and Gen3u the<br>maximum differential output voltage is likewise<br>measured at the TX compliance point. |
| TSG-15: Gen3 (6Gb/s) TX<br>Minimum Differential Voltage<br>Amplitude (BER=1E-12)         | 20115         | The minimum differential voltage $[(TX+) - (TX-)]$<br>measured at the transmitter shall comply to the<br>respective electrical specifications. This is measured<br>at mated Serial ATA connector on transmit side<br>including any pre-emphasis. The minimum differential<br>output voltage is measured after the Gen3i CIC.                                       |
| TSG-15: Gen3 (6Gb/s) TX<br>Minimum Differential Voltage<br>Amplitude (UI=5E6)            | 20116         | The minimum differential voltage $[(TX+) - (TX-)$<br>measured at the transmitter shall comply to the<br>respective electrical specifications. This is measured<br>at mated Serial ATA connector on transmit side<br>including any pre-emphasis. The minimum differential<br>output voltage is measured after the Gen3i CIC.                                        |

**Table 4** Test IDs and Names (continued)

| <b>Name</b>                                                       | <b>TestID</b> | <b>Description</b>                                                                                                    |
|-------------------------------------------------------------------|---------------|----------------------------------------------------------------------------------------------------|
| TSG-16[a]: Gen3 (6Gb/s) Tx AC<br>Common Mode Voltage, FFT<br>3GHz | 20421         | Maximum sinusoidal amplitude of common mode<br>signal measured at the transmitter connector. This<br>parameter is a measure of common mode noise other<br>than the CM spikes during transitions due to TX+/TX-<br>mismatch and skews which are limited by the rise/fall<br>mismatch and other requirements. The 1st and 2nd<br>harmonics frequency of the data rate shall be<br>measured. |
| TSG-16[b]: Gen3 (6Gb/s) Tx AC<br>Common Mode Voltage, FFT<br>6GHz | 20422         | Maximum sinusoidal amplitude of common mode<br>signal measured at the transmitter connector. This<br>parameter is a measure of common mode noise other<br>than the CM spikes during transitions due to TX+/TX-<br>mismatch and skews which are limited by the rise/fall<br>mismatch and other requirements. The 1st and 2nd<br>harmonics frequency of the data rate shall be<br>measured. |
| TSG-17: Gen3 (6Gb/s) Tx<br>Emphasis (Drive)                       | 20721         | The emphasis measured at the transmitter shall<br>comply to the respective electrical specifications.                                                                                                    |
| TSG-17: Gen3 (6Gb/s) Tx<br>Emphasis (Host)                        | 20711         | The emphasis measured at the transmitter shall<br>comply to the respective electrical specifications.                                                                                                    |
| Trigger and scale COMINIT                                         | 800100        |                                                                                                    |
| Trigger and scale COMWAKE                                         | 800200        |                                                                                                    |
| <b>UTD 1.1/1.2 Test</b>                                           | 101           | Dummy test for development purpose.                                                                                                    |
| UTD 1.3 Test                                                      | 102           | Dummy test for development purpose.                                                                                                    |
| UTD 1.4 Test                                                      | 103           | Dummy test for development purpose.                                                                                                    |
| UTD 1.4.1 Test                                                    | 104           | Dummy test for development purpose.                                                                                                    |
| UTD 1.4.2 Test                                                    | 105           | Dummy test for development purpose.                                                                                                    |
| UTD 1.4.3 Test                                                    | 106           | Dummy test for development purpose.                                                                                                    |
| UTD 1.5 Test                                                      | 107           | Dummy test for development purpose.                                                                                                    |
| Uses for Development Purpose                                      | 500           | Dummy test for development purpose.                                                                                                    |

**Table 4** Test IDs and Names (continued)

# <span id="page-50-2"></span><span id="page-50-1"></span><span id="page-50-0"></span>4 Instruments

The following table shows the instruments used by this application. The name is required by various remote interface methods.

- Instrument Name The name to use as a parameter in remote interface commands.
- Description The description of the instrument.

For example, if an application uses an oscilloscope and a pulse generator, then you would expect to see something like this in the table below:

#### **Table 5** Example Instrument Information

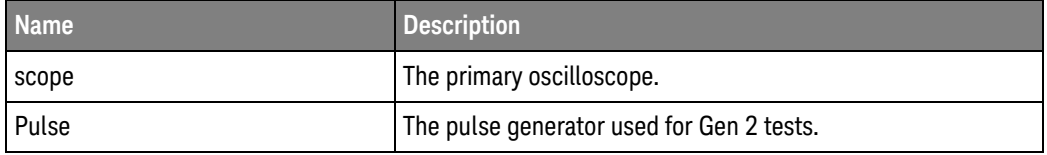

and you would be able to remotely control an instrument using:

```
ARSL syntax (replace [description] with actual parameter)
----------------------------------------------------------------------
arsl -a ipaddress -c "SendScpiCommandCustom 'Command=[scpi
command];Timeout=100;Instrument=pulsegen'"
arsl -a ipaddress -c "SendScpiQueryCustom 'Command=[scpi
query];Timeout=100;Instrument=pulsegen'"
C# syntax (replace [description] with actual parameter)
         ----------------------------------------------------------------------
SendScpiCommandOptions commandOptions = new SendScpiCommandOptions();
commandOptions.Command = "[scpi command]";
commandOptions.Instrument = "[instrument name]";
commandOptions.Timeout = [timeout];
remoteAte.SendScpiCommand(commandOptions);
```

```
SendScpiQueryOptions queryOptions = new SendScpiQueryOptions();
queryOptions.Query = "[scpi query]";
queryOptions.Instrument = "[instrument name]";
```
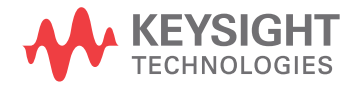

```
queryOptions.Timeout = [timeout];
remoteAte.SendScpiQuery(queryOptions);
```
Here are the actual instrument names used by this application:

**NOTE** The file, ""InstrumentInfo.txt"", which may be found in the same directory as this help file, contains all of the information found in the table below in a format suitable for parsing.

#### **Table 6** Instrument Names

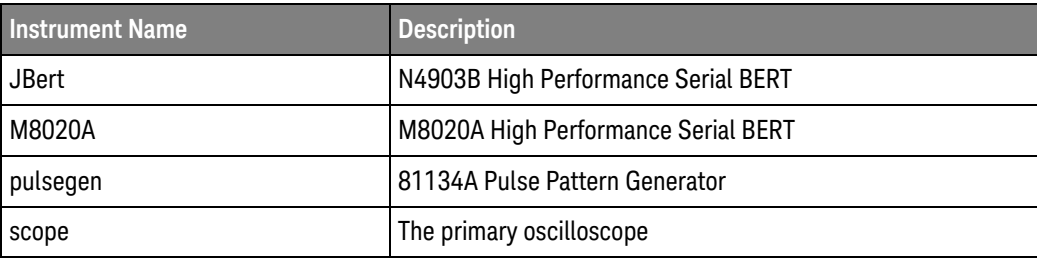

## <span id="page-52-0"></span>Index

### **C**

configuration variables and values, [11](#page-10-2)

**I**

IDs and names of tests, [27](#page-26-2) instrument names, [51](#page-50-2)

#### **L**

licensing, [9](#page-8-1)

#### **N**

names and IDs of tests, [27](#page-26-2) names of instruments, [51](#page-50-2) notices, [3](#page-2-1)

#### **P**

programming, introduction to, [7](#page-6-2)

#### **R**

Remote Programming Toolkit, [8](#page-7-1)

#### **T**

test names and IDs, [27](#page-26-2)

#### **V**

variables and values, configuration, [11](#page-10-2)

Index